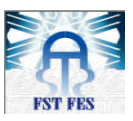

Université Sidi Mohamed Ben Abdellah Faculté des Sciences et Techniques de Fès Département de Génie Industriel

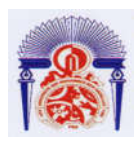

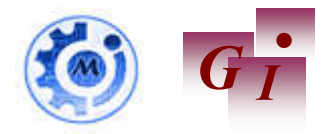

# Mémoire de Projet de fin d'étude

Préparé par

# MNAI MOUTAANNI Abderazzak

Pour l'obtention du diplôme d'Ingénieur d'Etat

Spécialité : Ingénierie en Mécatronique

### Intitulé

Amélioration du rendement opérationnel d'unité aérienne d'atelier MASTIC

<u>Réf : 18 /IMT18</u> Lieu : Usine Renault de Tanger

RENAULT NISSAN MITSUBISHI

Soutenu le 19 Juin 2018 devant le jury :

- Pr SQALLI HOUSSAINI Driss (Encadrant FSTF)
- Mr. ANOUARI Elmostafa (Encadrant Société)
- Pr TAJRI Ikram(Examinatrice)
- Pr. ENNADI Abdelali(Examinateur)

Année Universitaire 2017-2018

## Dédicace

*Je dédie ce modeste travail :*

*A mes parents :*

*Aucune dédicace ne saurait exprimer mon respect, mon amour éternel et ma considération pour les sacrifices que vous avez consenti pour mon*  instruction et mon bien-être., je vous remercie pour tout le soutien et *l'amour que vous me portez depuis mon enfance et j'espère que votre bénédiction m'accompagne toujours.*

*A mes chères frères et sœurs :*

*En témoignage de mon affection fraternelle, de ma profonde tendresse et reconnaissance, je vous souhaite une vie pleine de bonheur et de succès et que Dieu, le tout puissant, vous protège et vous garde.*

*A tous mes enseignants, les stagiaires, mes amis pour leurs soutiens, appuis et encouragements durant mes études. A tous ceux qui ont contribué de près ou de loin à la réalisation de ce rapport.*

*Avec tous mes sentiments de reconnaissance et de gratitude.*

## Remerciements

Ce travail a été effectué au sein d'UET Aérienne d'atelier Mastic, département Peinture, d'usine Renault-Nissan-Mitsubishi de Tanger par M. MNAI MOUTAANNI Abderazzak Représentant de la faculté des sciences et techniques de FES.

J'aimerais d'abord remercier la direction des ressources humaine de l'usine, pour m'a permet d'effectuer mon stage de PFE au sein de son organisme et de participer aux activités de l'usine.

J'adresse toute ma reconnaissance à M. AKDI NASRO ALLAH chef de département Peinture, pour m'avoir accueilli au sein du son département qu'il dirige et pour avoir assuré la direction de ce stage.

J'aimerais personnellement remercier M. ANOUARI EL MOSTAFA chef d'atelier Mastic et mon encadrant industriel et M. SQALLI HOUSSAINI Driss professeur de l'enseignement supérieur à la FSTF et mon encadrant pédagogique pour le travail d'accompagnement et les conseils qu'ils m'ont donné, leurs critiques constructives, ainsi que pour la confiance qu'ils ont témoigné à mon égard durant toute cette période de stage.

Que M. GHALIM Abdelhadi automaticien du département et M. KAJHADA Mohammed roboticien de département, reçoivent mes sincères remerciements, pour leur disponibilité, leur patience et leurs conseils avisés pour le développement de mes compétences et mon savoir-faire et pour les discussions fructueuses, leur immense générosité et pour les échanges scientifiques, que j'ai eues avec eux.

Je tiens aussi à remercier M. ENNADI Abdelali et Madame TAJRI Ikram pour l'intérêt qu'ils ont porté à mon travail en acceptant de faire partie du jury.

## Liste des abréviations

**A** : Arrêt

- **AMDEC** : Analyse des Modes de Défaillances, de leurs Effets et de leur Criticité
- **ACA** : Adjoint Chef d'Atelier
- **AIA** : Arrêt Induit Autre
- **AIM** : Arrêt Induit Manque
- **AIO** : Arrêt Induit Opérateur
- **AIS** : Arrêt Induit Saturation
- **APE** : Arrêt Propre d'Exploitation
- **APF** : Arrêt Propre Fonctionnel
- **APP** : Arrêt Propre Panne
- **APW** : Alliance Productivité Wh
- **CA** : Chef d'Atelier
- **CUET** : Chef d'Unité de Travail
- **DIVD** : Département Ingénierie Véhicule Décentralisée
- **RO** : Rendement Opérationnel
- **SMP** : Suivi Moyens de Production
- **Tcy** : Temps de cycle
- **TTS** : Tunnel de Traitement de Surface
- **UET** : Unité Elémentaire de Travail

# Liste des figures

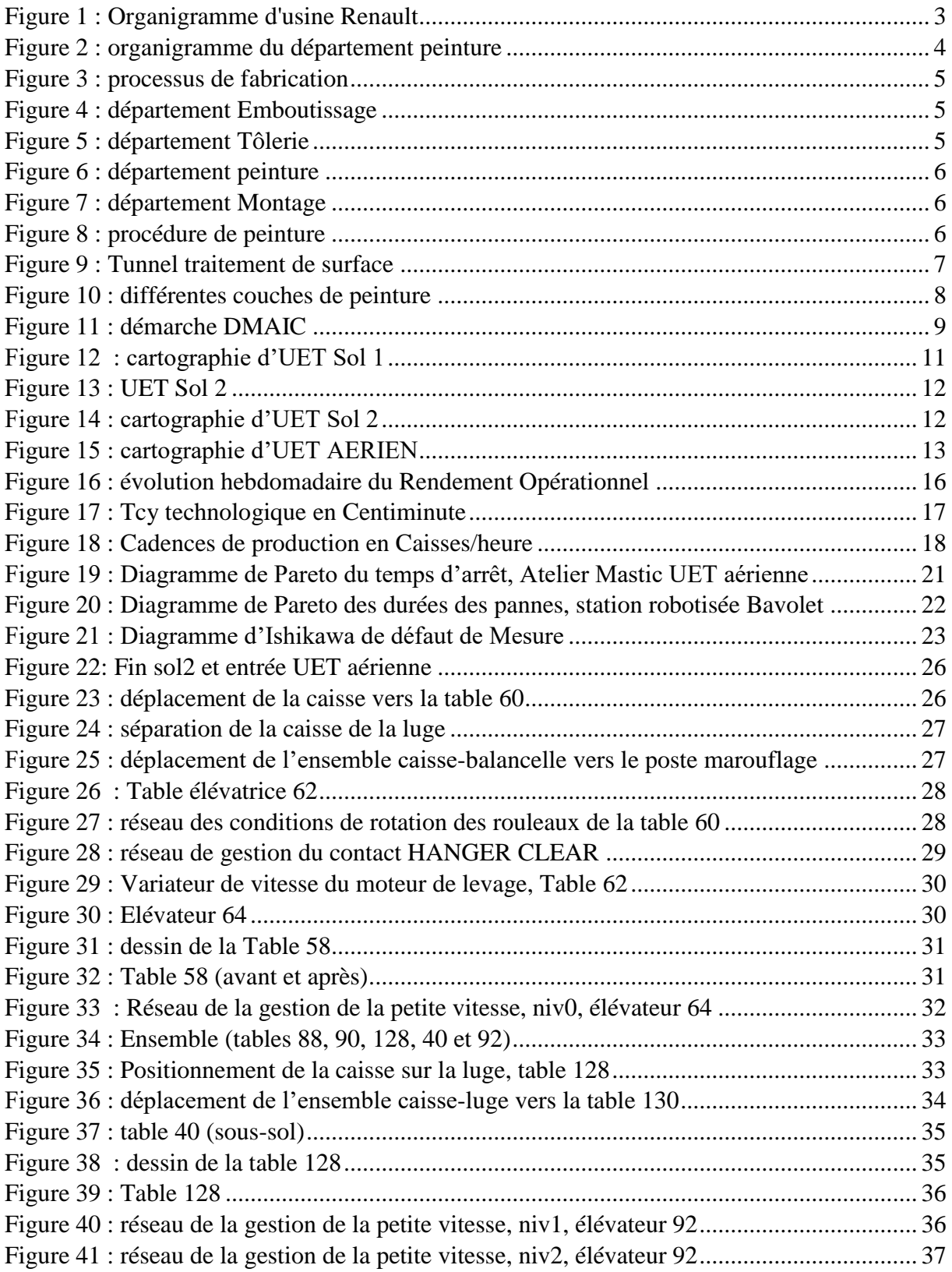

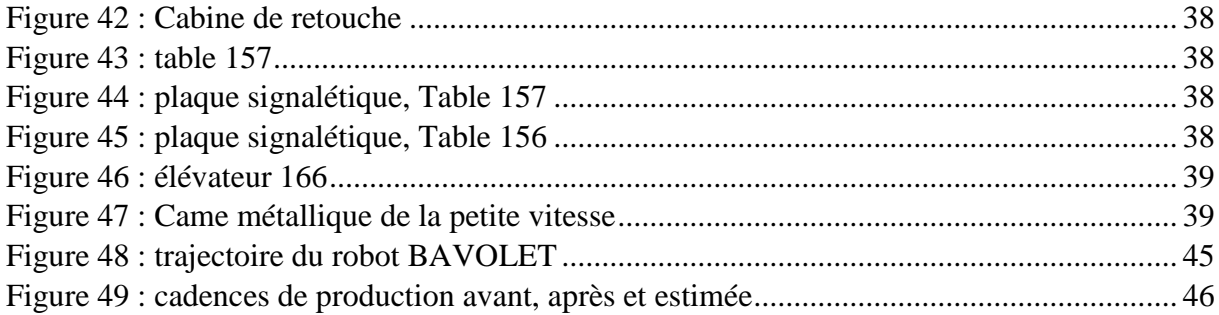

# Liste des tableaux

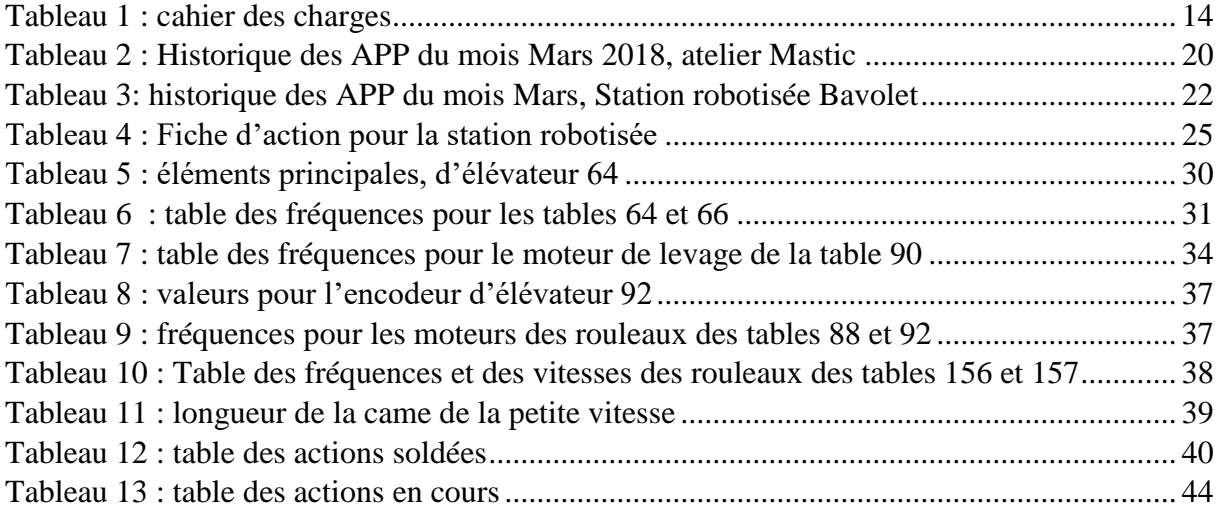

# Liste des annexes

Annexe A : FICHE TECHNIQUE TYPES MASTIC Annexe B : FICHE TECHNIQUE ENCODEUR

# Sommaire

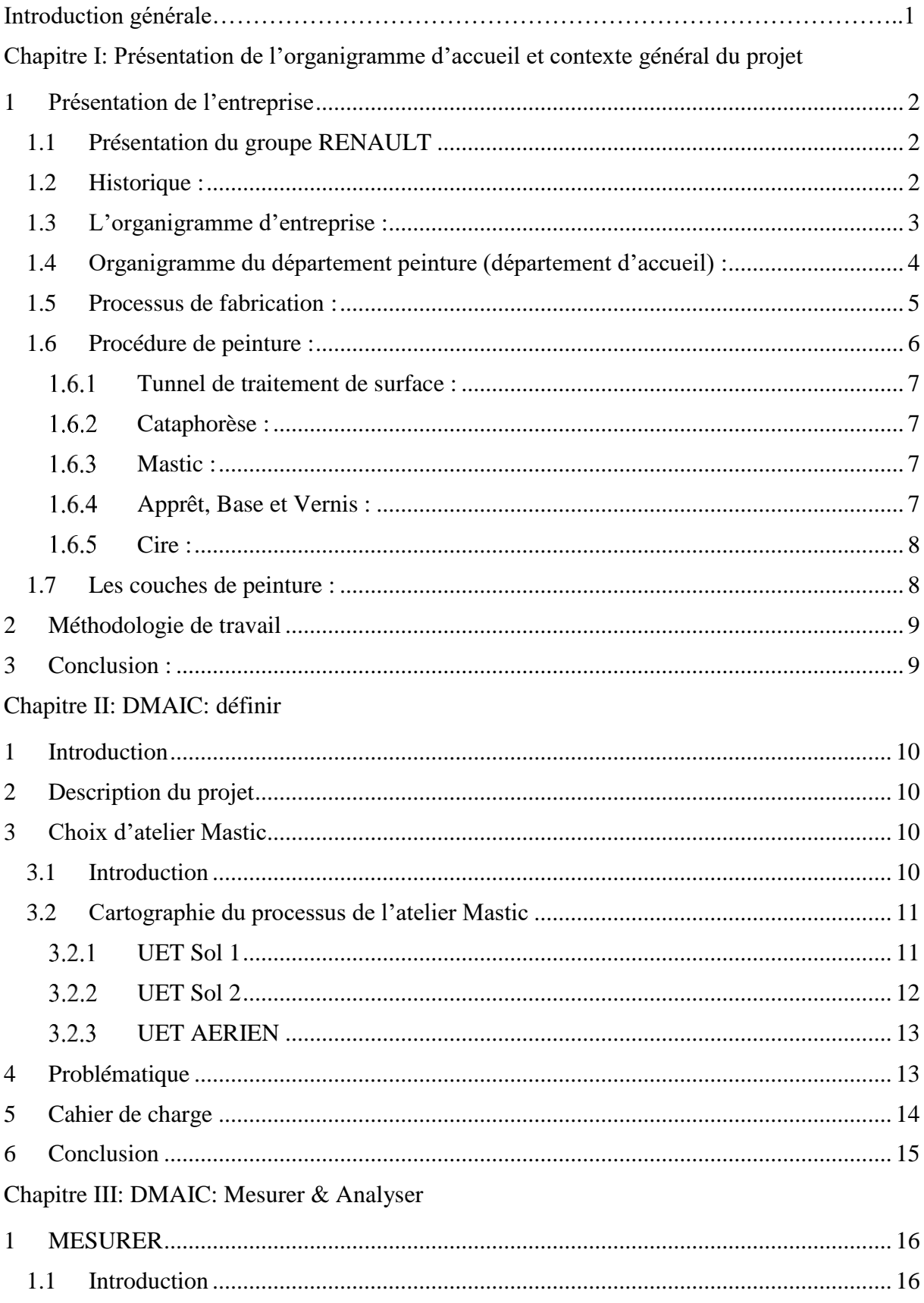

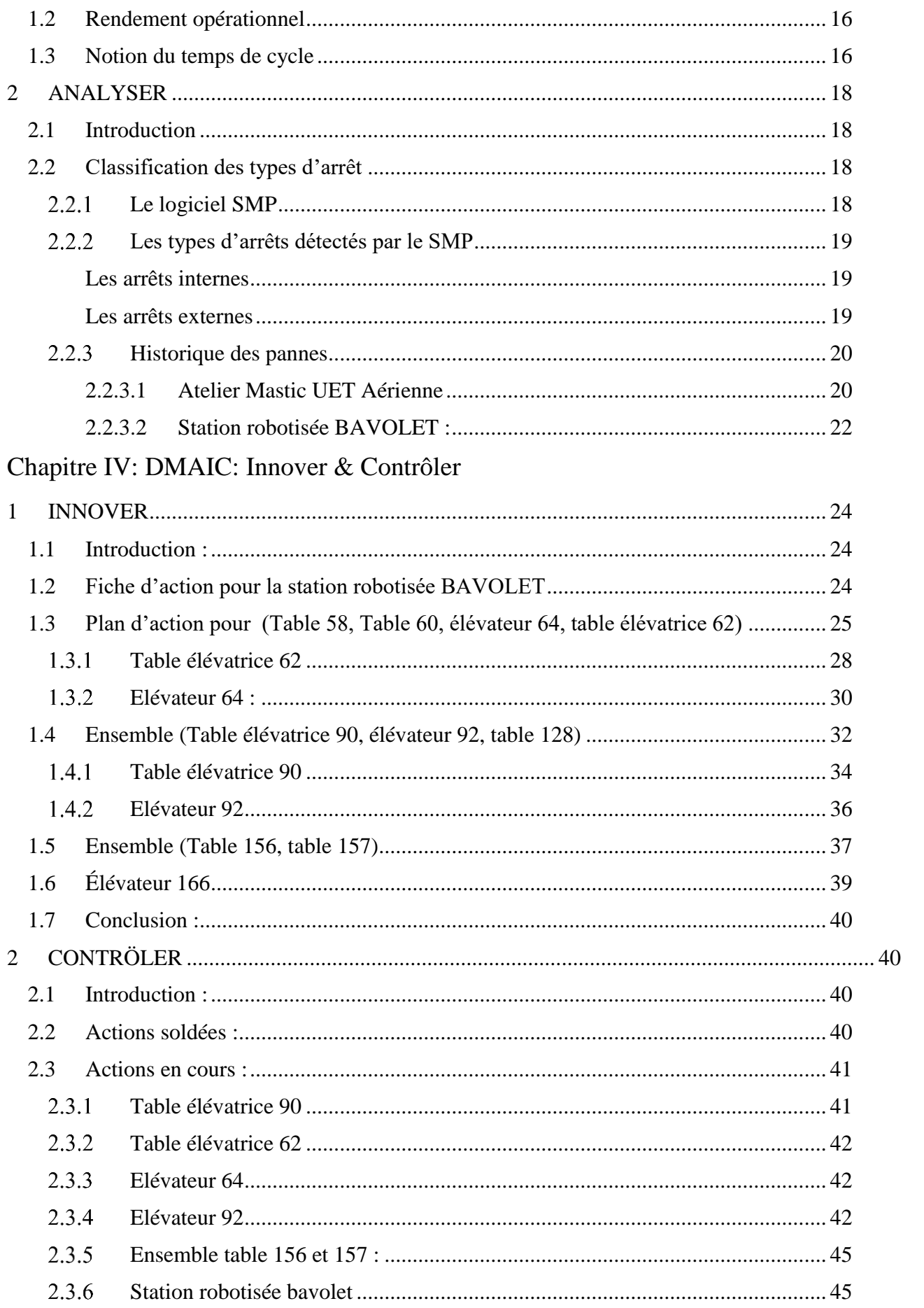

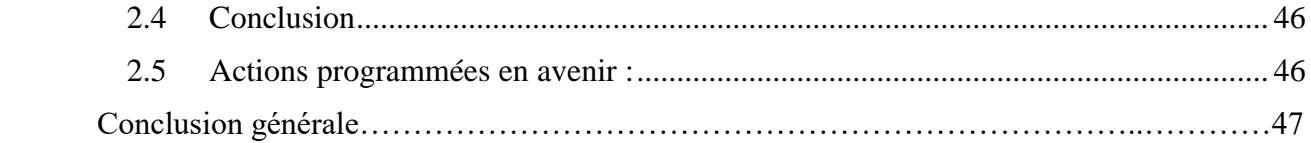

# Introduction générale

Le Maroc, sous la conduite éclairée de sa majesté le roi Mohammed VI, se positionne d'ores et déjà comme un "hub mondial" de l'industrie automobile, grâce à son offre attrayante pour les investisseurs étrangers. Celle-ci comporte des avantages majeurs, dont la stabilité, la sécurité et la compétitivité pour l'emplacement de la production et la logistique pour l'export, à côté de l'existence d'une main-d'œuvre hautement qualifiée.

Ce secteur industriel stratégique, qui a su réaliser des résultats qualitatifs en un temps record, en se positionnant comme le premier secteur exportateur du royaume devant l'agro-industrie et les phosphates, s'attache au pari de pouvoir maintenir cette performance et de réaliser des résultats encore plus prometteurs.

L'usine RENAULT de Tanger, répond à la demande locale et internationale à travers une production en série, de l'emboutissage au montage en passant par la tôlerie et la peinture.

Vu la concurrence mondiale, RENAULT se dote de nouvelles technologies pour qu'elle reste compétitive sur le marché. Tout arrêt de la production, dû à une défaillance imprévue ou mauvaise performance du matériel devient trop onéreux pour l'entreprise : non satisfaction des clients, non livraison aux délais prévus, détérioration de la qualité des produits etc.

C'est dans ce cadre que le présent sujet intitulé : « **Amélioration du rendement opérationnel d'unité Aérienne d'atelier MASTIC** » a été proposé.

Ce sujet a pour but, d'augmenter le rendement opérationnel des installations constituant le processus Mastic aérien du département peinture, afin d'améliorer la productivité et de lutter contre la saturation du Mastic-sol sur Mastic-aérien.

Ce rapport de projet de fin d'études donne dans le premier chapitre une présentation de Renault Tanger, une description du processus de production et du département d'accueil, suivi par la description de la méthodologie de travail. Ensuite, le deuxième chapitre sera question de définir l'objectif de l'étude, son périmètre et les objectifs à atteindre et pour l'élaboration du cahier de charge ainsi que la problématique, Le troisième chapitre sera consacré à la prise des mesures, la collecte des données et leur analyse. Ensuite, Le quatrième chapitre, sera question de proposer les solutions, élaborer les plans d'actions, les mettre sous contrôle et relever leurs gains apportés.

# **Chapitre I : Présentation de l'organisme d'accueil et contexte général du Projet**

Ce chapitre a pour but de donner une présentation globale sur le groupe Renault, son historique, son processus de fabrication, ces départements ainsi le département d'accueil, le département peinture, l'élaboration du cahier charge et la définition de la problématique, la description de la méthodologie de travail et en terminant par une planification des différentes phases du projet.

#### <span id="page-13-0"></span>**1 Présentation de l'entreprise**

#### <span id="page-13-1"></span>**1.1 Présentation du groupe RENAULT**

Le groupe Renault est un constructeur automobile français. Il est lié aux constructeurs japonais NISSAN depuis 1999 et MITSUBISHI depuis 2017 à travers l'alliance Renault-Nissan-Mitsubishi qui est au premier semestre 2017, le premier groupe automobile mondial, le groupe Renault possède des usines et filiales à travers le monde entier, fondé par luis marcel et Fernand Renault, en 1899, l'entreprise joue lors de la première guerre mondiale, un rôle essentiel 'activités d'armement, production de moteur d'avion, ) elle se distingue ensuite rapidement par ses innovations en profitant de l'engouement pour voiture des « années folles »et produit alors des véhicules « haut de gamme » .

L'entreprise est nationalisée au sortir de la seconde guerre mondiale, accusée de collaboration avec l'occupant allemand « vitrine sociale » du pays, elle est privatisée durant les années 1990. Elle utilise la course automobile pour assurer la promotion de ses produits et de diversifie dans de nombreux secteurs.

En 2014 Renault a vendu 2,710 millions d'unités soit 2.3% de plus qu'en 2013, notamment en Europe : Renault +9.4% et Dacia +24%. La Renault Zoé est la deuxième voiture électrique vendu en Europe

En 2013 Renault se situe en première position des faibles émissions de Co2 en Europe.

En 2016, Renault réalise une année record coté des ventes, avec un total de 3,18 millions de véhicules vendus dans le monde sous les marques Renault, Dacia et Renault Samsung Motors. Renault se classe alors première marque française mondiale, tandis qu'en Europe, la marque Renault termine en seconde position des immatriculations.

<span id="page-13-2"></span>Usine Renault, Tanger.

#### **1.2 Historique :**

- 1er septembre 2007 : signature du protocole d'intention pour la création de l'usine Renault Tanger Méditerranée en présence de SM le Roi Mohamed VI.
- 16 Janvier 2008 : création de Renault Tanger Méditerranée.
- 18 Janvier 2008 : signature de l'Accord Cadre avec le gouvernement marocain.
- 30 octobre 2009 : cérémonie officielle de pose de la première pierre de l'usine Renault Tanger Méditerranée.
- 30 octobre 2009 : signature d'une convention entre le Ministère de l'Industrie, l'ANPME, l'AMICA et Renault pour le développement des fournisseurs marocains.
- 1er juin 2010 : 1er poteau bâtiment emboutissage.
- 10 septembre 2010 : première Entrée Process au Bâtiment emboutissage « EPB ».
- 22 mars 2011 : inauguration IFMIA (Institut de Formation aux Métiers de l'Industrie Automobile).
- 12 avril 2011 : prix de la production lors de la cinquième édition des « SUSTAINABLE ENERGY EUROPEAN AWARDS 2011 ».
- 13 mai 2011 : 1ère Convention fournisseurs.
- 15 juin 2011 : dernière Entrée Process au Bâtiment siège « EPB ».
- 9 Février 2012 : Inauguration de l'usine Renault Tanger Méditerranée par SM le Roi Mohamed VI.

#### **1.3 L'organigramme d'entreprise :**

<span id="page-14-0"></span>L'organigramme d'usine Renault est présenté sur la figure suivante :

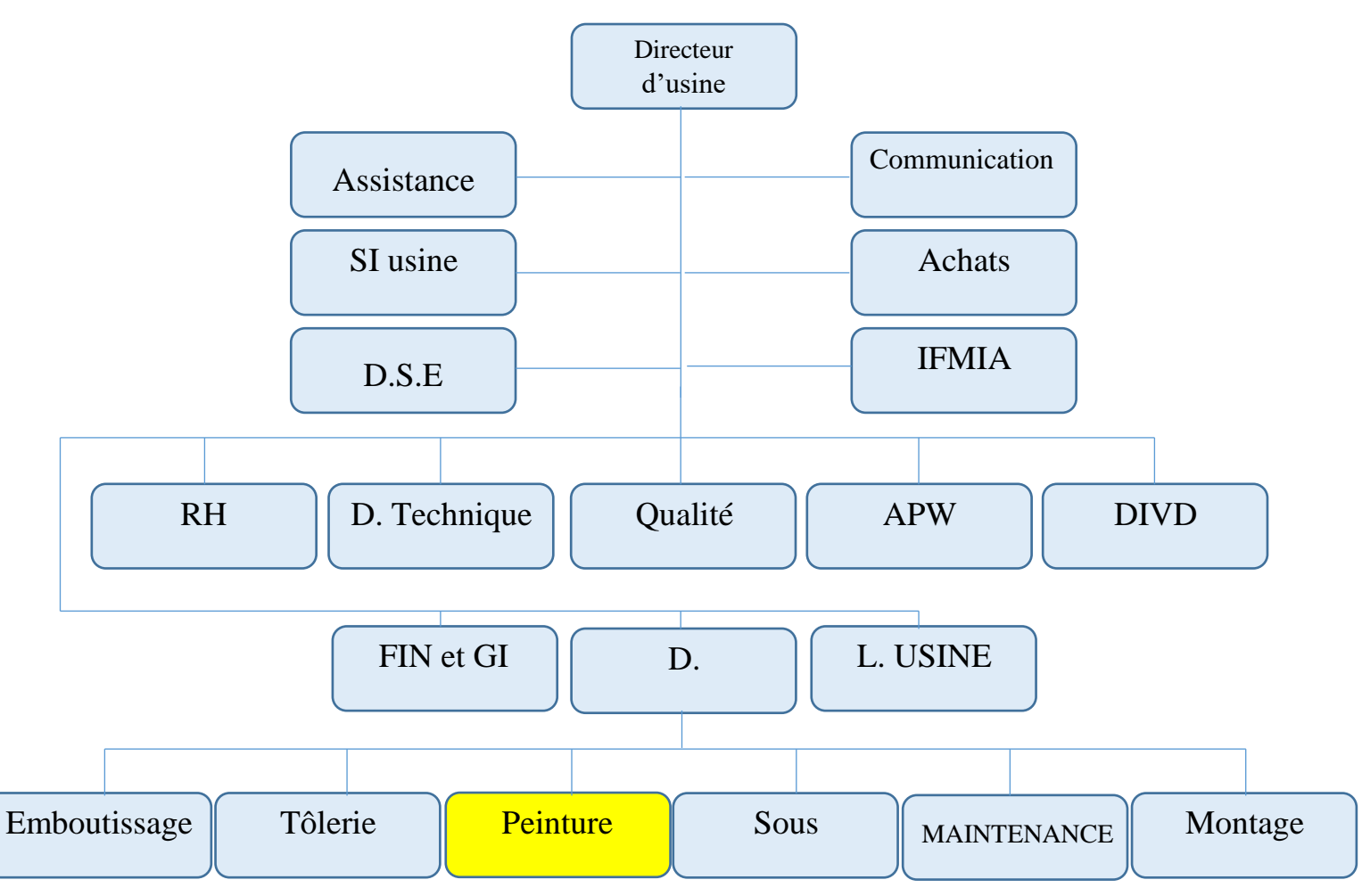

Figure 1 : Organigramme d'usine Renault

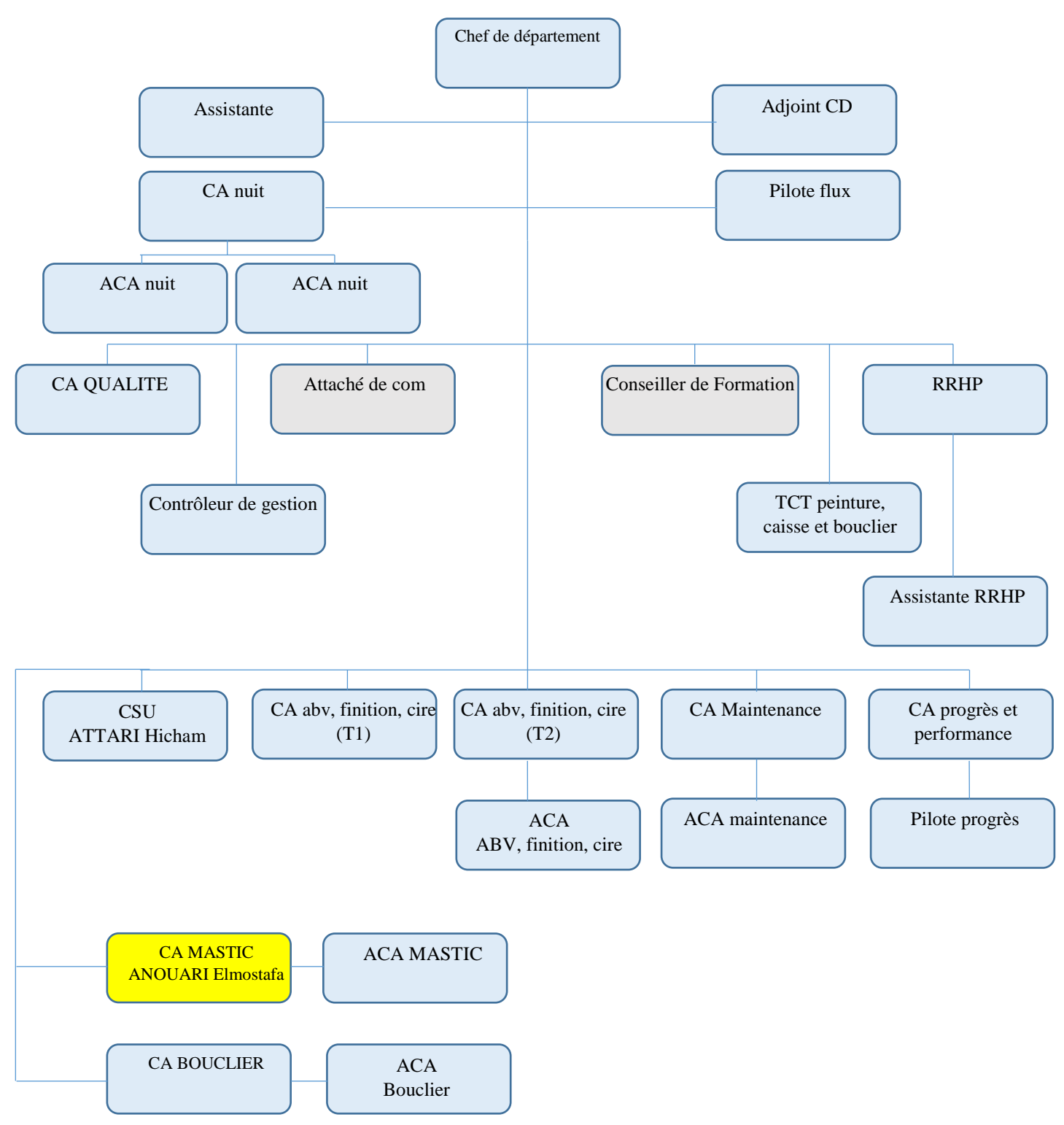

<span id="page-15-0"></span>**1.4 Organigramme du département peinture (département d'accueil) :** L'organigramme du département peinture est présenté sur la figure suivante

Figure 2 : organigramme du département peinture

#### <span id="page-16-0"></span>**1.5 Processus de fabrication :**

Le processus de fabrication au sein d'usine se compose de 4 étapes essentielles, emboutissage, tôlerie, peinture et montage, plus les étapes, de logistique, le contrôle de qualité et la livraison, comme elle montre la figure suivante

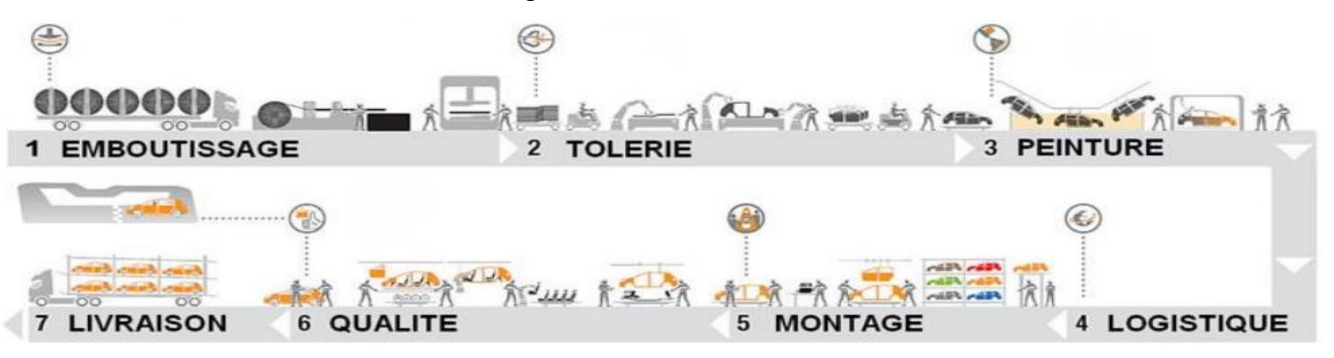

Figure 3 : processus de fabrication

#### Emboutissage :

L'emboutissage constitue le point de départ du processus de fabrication, la matière première arrive sous forme de bobines d'acier. Celles-ci sont déroulées puis coupées et frappées pour obtenir des pièces embouties. En effet, les bobines de tôles sont livrées à l'emboutissage par camion avant d'être découpées en flans puis passent sur une ligne de presses pour être emboutis, détourés, poinçonnés et calibrés. À la suite de ces opérations, les pièces sont prêtes à être utilisées en tôlerie en tant que composants de la caisse (côtés de caisse, capot…).

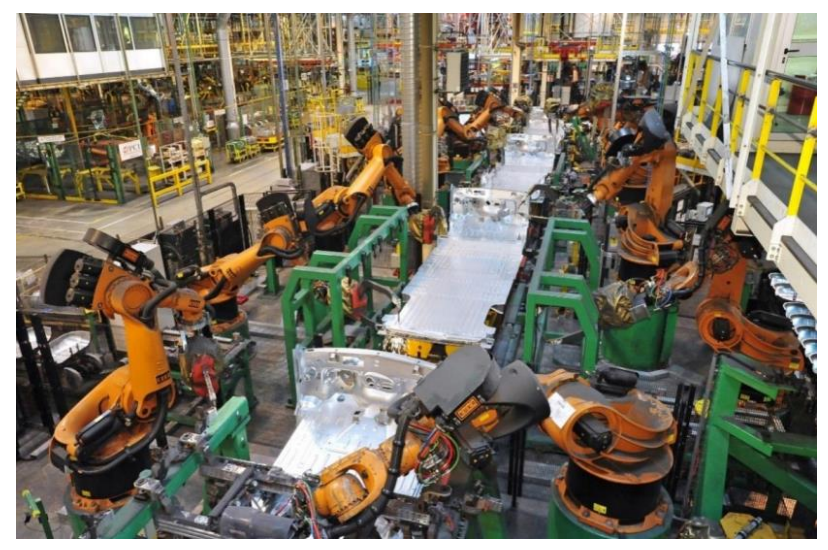

Figure 4 : département Emboutissage

#### Tôlerie :

La tôlerie a pour rôle d'assembler les pièces embouties pour former la carrosserie de la caisse. Il y a deux types de pièces ; celles en tôlent comme : la base roulante, les côtés de caisse, les pavillons, les portes, les portes de coffres et les capots. Et celles en plastique comme les ailes. L'assemblage se fait par plusieurs technologies de soudure : la soudure par point, par laser, par flux gazeux ou le rivetage. La carrosserie prend ainsi forme sur les lignes d'assemblage grâce à environ 5000 points de soudure dont la majorité est robotisée.

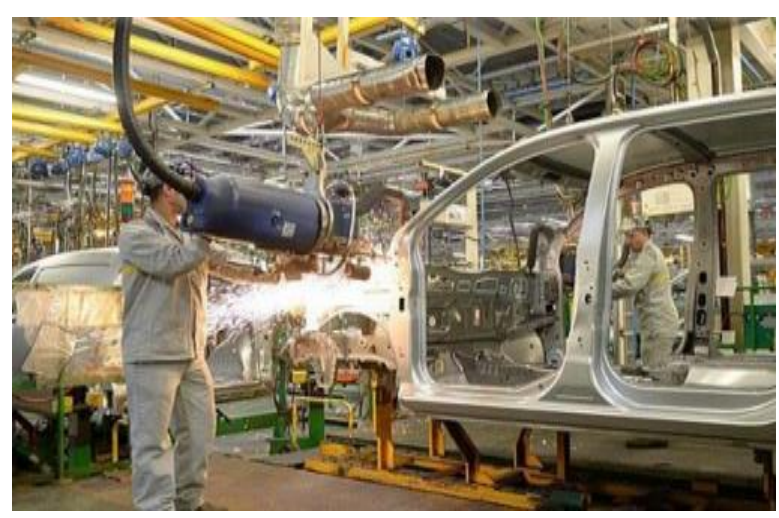

Figure 5 : département Tôlerie

#### Peinture :

La peinture se fait dans un environnement clos où la caisse nettoyée passe dans différents bains protecteurs et subit plusieurs traitements avant de recevoir sa teinte définitive. En effet, le département peinture a pour mission de protéger la caisse contre la corrosion et de lui donner son aspect final. Après le traitement anticorrosion par immersion, le mastic est appliqué sur les jonctions de tôle. Une couche d'apprêt, de base colorée et de vernis est appliquée sur la caisse afin d'obtenir sa teinte avant l'injection de la cire dans les corps creux.

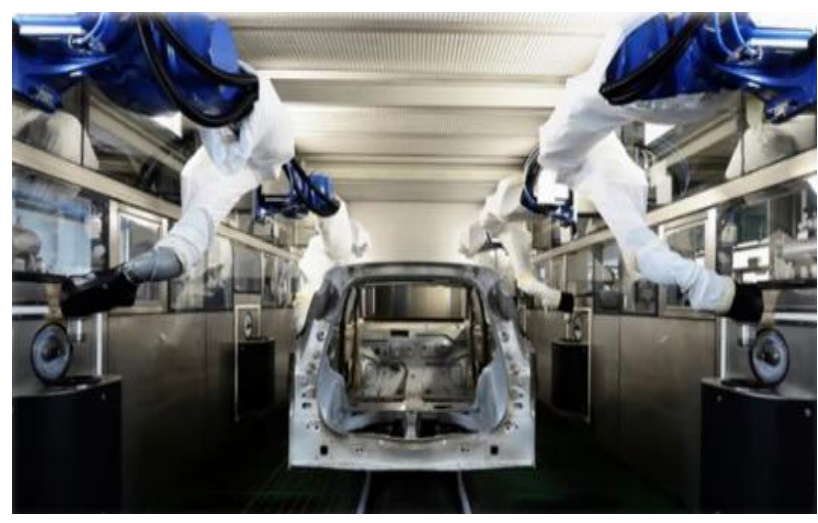

Figure 6 : département peinture

#### Montage :

Le montage est la dernière étape du processus de fabrication où la caisse peinte reçoit ses composants intérieurs et son groupe motopropulseur. Tous les éléments mécaniques sont assemblés lors de cette étape, en plus de la miroiterie, le poste de conduite et de l'habillage intérieur. En parallèle, des ateliers de préparation permettent l'assemblage des sous-éléments, comme les châssis et les roues. La finition et les retouches sont aussi prévues lors de cette dernière phase.

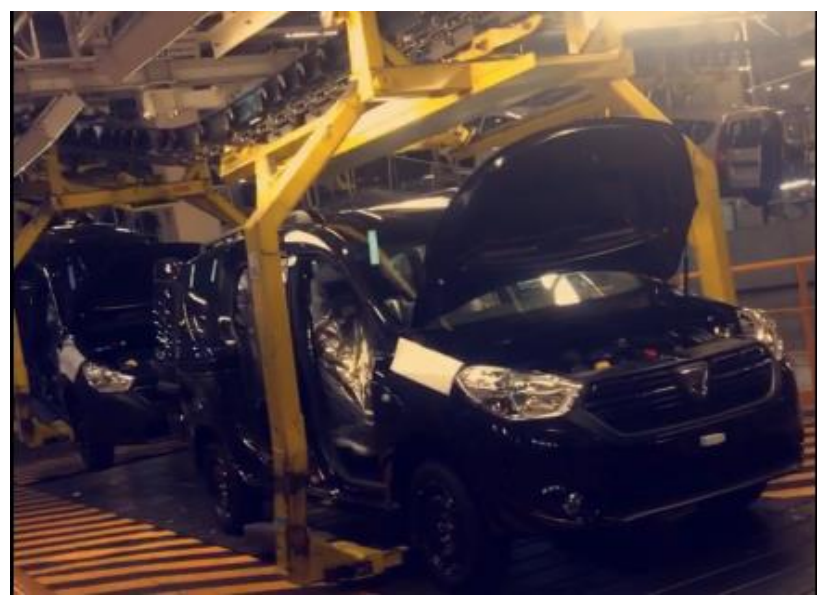

Figure 7 : département Montage

#### <span id="page-17-0"></span>1.6 Procédure de peinture :

Le département peinture se compose de 5 atelier, chaque atelier à pour vocation d'effectuer un traitement différent sur la carrosserie de la caisse, comme elle montre la figure suivante

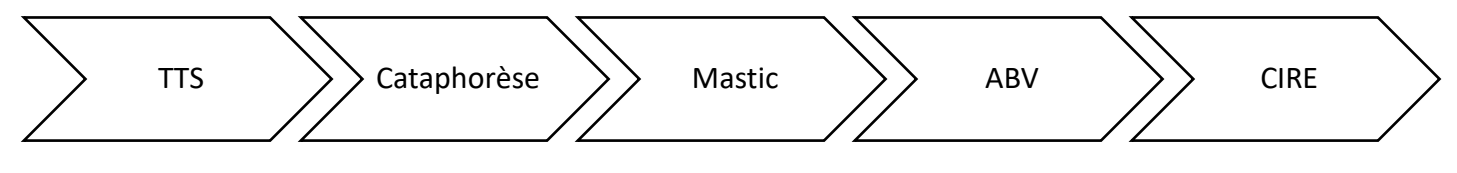

Figure 8 : procédure de peinture

#### <span id="page-18-0"></span> $1.6.1$ Tunnel de traitement de surface :

C'est le client direct du ferrage, il représente la première étape du traitement anticorrosion subit par les caisses et en utilisant la phosphatation tri cationique Ce traitement consiste à effectuer une conversion chimique de la surface métallique en vue de la recouvrir d'une couche de phosphate de Zinc micro cristalline insoluble

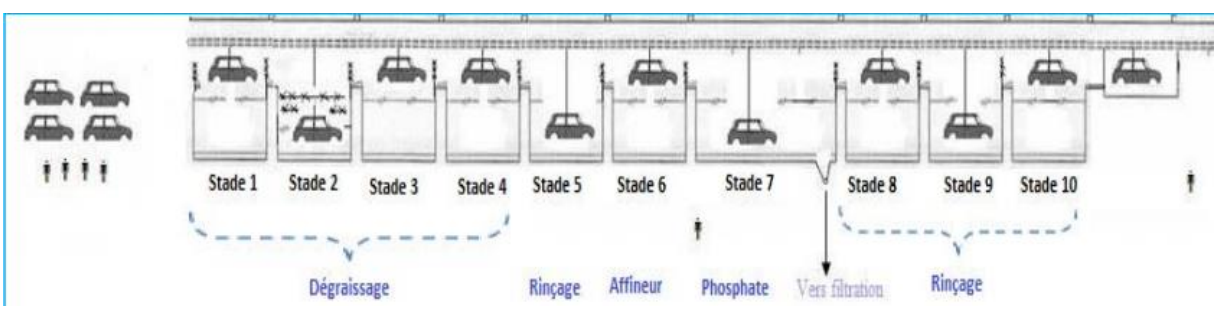

Figure 9 : Tunnel traitement de surface

#### 1.6.2 Cataphorèse :

<span id="page-18-1"></span>C'est la deuxième étape de traitement anticorrosion basée sur procédé d'électrodéposition, sous l'action d'un champ électrique, de micelle de peinture chargée électriquement sur support formant une électrode.

La cataphorèse qui se trouve directement après le TTS permet de renforcer d'avantage la protection des tôles contre la corrasion, par électrodéposition d'un revêtement organique

#### **1.6.3** Mastic :

<span id="page-18-2"></span>C'est un procédé qui consiste à avoir une caisse étanche des jonctions d'arrêt, des sous tissures ayant une tenue au gravillonnage. Le mastic est un mélange à base des résines, de solvant et des additifs ayant une forte adhésivité (voir annexe I) et permettant de bouche des trous ou d'étanchéité des joints. Donc les mastics appliqués ont diverses fonctions :

- Anti-gravillonnage
- Etanchéité
- Insonorisation
- Soudures des structures

#### <span id="page-18-3"></span>1.6.4 Apprêt, Base et Vernis :

➢ Apprêt :

L'apprêt est une couche appliquée entre la cataphorèse et la base, il consiste à l'application d'une peinture intermédiaire d'épaisseur suffisante dont le but est triple :

- Assurer le Garnissage nécessaire pour éliminer les défauts d'aspect de Surface.
- Favoriser la Protection anti gravillonnage.
- Protéger la Cataphorèse des Radiations UV.

Cette Peinture Intermédiaire doit satisfaire les caractéristiques suivantes :

- Pouvoir garnissant à combler les défauts de surface.
- Participation à la résistance anti gravillonnage.
- Ponçage Facile.
- ➢ Base :

Il s'agit de l'application d'une teinte coloré sur la partie superficielle apparente de la voiture pour lui procurer la couleur désignée par le client.

➢ Vernis :

Il s'agit d'une couche finale qui donne un aspect brillant pour augmenter la dureté générale de la couche de peinture.

#### 1.6.5 Cire :

<span id="page-19-0"></span>Etape qui consiste à injecter dans les corps creux un produit liquide (Cire) pour assurer la protection des accostages et pour donner une protection anticorrosion supplémentaire.

#### <span id="page-19-1"></span>1.7 Les couches de peinture :

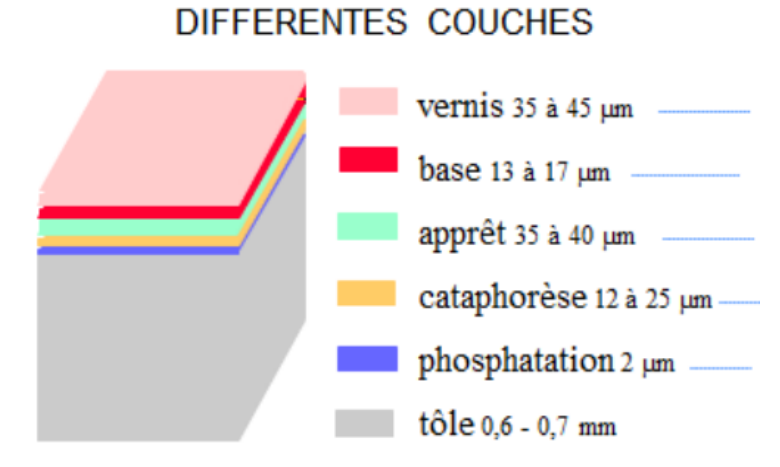

Figure 10 : différentes couches de peinture

#### <span id="page-20-1"></span>**2** Méthodologie de travail

Notre projet consiste à diminuer le Tcy technologique des différentes installations constituent l'atelier Mastic aérien, afin d'augmenter leurs cadences de production et réduire les temps d'arrêts dus aux saturations.

Pour ce faire on va suivre la démarche **DMAIC** " **Define** (définir), **Measure** (mesurer), **Analyse** (analyser), **Improve** (améliorer), **Control** (contrôler)" qui est une démarche bien structurée, destinée à cadrer la résolution des problèmes et améliorer les produits et les services au sein des organisations. [6]

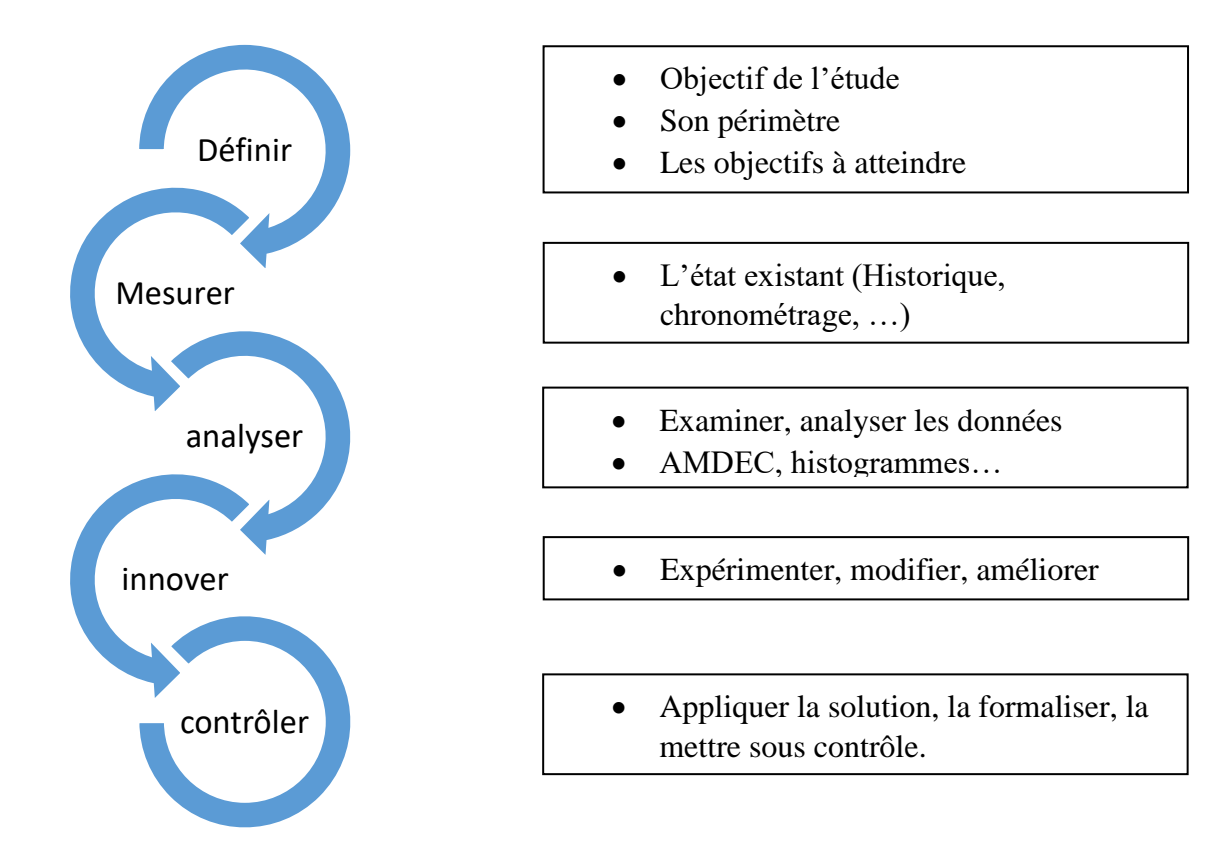

<span id="page-20-0"></span>Figure 11 : démarche DMAIC

#### <span id="page-20-2"></span>**3** Conclusion :

Dans ce chapitre, nous avons pu donner une présentation du groupe Renault, ses départements et son processus de fabrication, puis on a entamé la procédure de la peinture.

Nous avons aussi élaboré le cahier de charge, définir la problématique et la méthodologie de travail, en terminant par la planification des différentes phases du projet

Dans le prochain chapitre nous allons définir l'objectif de l'étude, son périmètre et décrire la problématique ainsi le cahier de charge.

# **Chapitre II : DMAIC DEFINIR**

#### <span id="page-22-0"></span>**1 Introduction**

Dans cette phase, nous définissons le projet d'optimisation du rendement opérationnel de l'atelier Mastic, les objectifs du projet, le processus du projet et les ressources nécessaires pour commencer notre étude.

Après avoir sélectionné le problème sur lequel on doit se penser on cherchera dans cette étape à d'abord parfaitement décrire qui est le client, quelle est son insatisfaction est quelle est la (ou les) grandeur Y qui permet de traduire cette insatisfaction.

Cette phase se décompose en deux parties :

- Description du projet
- Périmètre du projet

#### <span id="page-22-1"></span>**2 Description du projet**

Au but de bien recueillir toutes les informations nécessaires en relation à notre projet, on a utilisé l'outil QQOQCP.

Cet outil consiste à se poser les 7 questions clés pour cerner une situation. Qui, Quoi, Ou, Quand, Comment, Combien et Pourquoi.

**Qui** : Renault-Nissan exploitation, TANGER – département peinture

**Quoi** : Amélioration du rendement opérationnel

**Où** : Atelier Mastic- unité élémentaire aérienne

**Quand** : depuis le démarrage du projet

**Comment** : Analyser l'état existant et mettre en œuvre des actions d'amélioration

**Pourquoi** : pour améliorer le rendement et l'efficience de l'atelier Mastic

#### <span id="page-22-3"></span>**3 Choix d'atelier Mastic**

#### <span id="page-22-2"></span>**3.1 Introduction**

Améliorer l'efficience du département peinture revient à améliorer le RO (rendement opérationnel) de l'atelier Mastic vue que ce dernier comporte des postes manuels de plus que les autres ateliers

#### **3.2 Cartographie du processus de l'atelier Mastic**

<span id="page-23-0"></span>L'atelier mastic se décompose en trois UET (unités élémentaire) dont la principale différence se résume dans la zone dans laquelle s'applique le mastic. Ces trois unités sont nommées de la manière suivante :

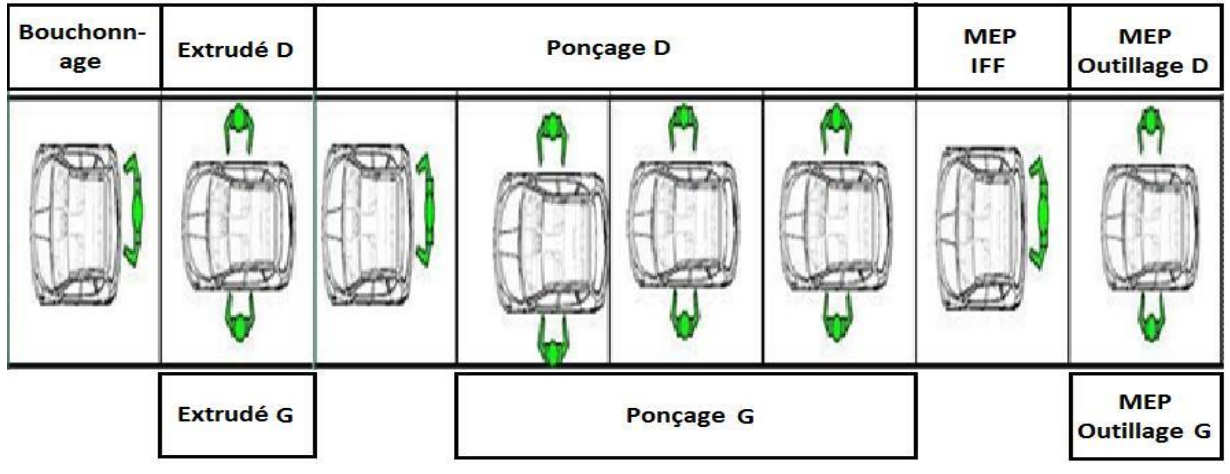

#### <span id="page-23-1"></span>**3.2.1 UET Sol 1**

Figure 12 : cartographie d'UET Sol 1

L'unité SOL1 est la première dans le flux de l'atelier mastic, elle comporte 13 postes dont la répartition est sous la forme suivante :

- 3 postes de mise en place outillage
- 7 postes de ponçage et essuyages
- 3 postes d'application Mastic

A l'entrée du Sol 1, 3 opérateurs qui s'occupent de la mise en place des outillages qui servent à maintenir les portes latérales, porte de capot et porte de coffre ouvert afin pour que les opérateurs en postes avales puissent appliquer le mastic sur les étanchéités.

Après ces trois premiers postes d'outillage, la caisse passe par sept postes de ponçage et d'essuyage qui contrôle l'épaisseur de la cata et l'aspect de la surface en générale.

Trois postes d'application du mastic viennent par la suite avant que la caisse rentre chez l'UET SOL2.

#### <span id="page-24-0"></span>**UET Sol 2**

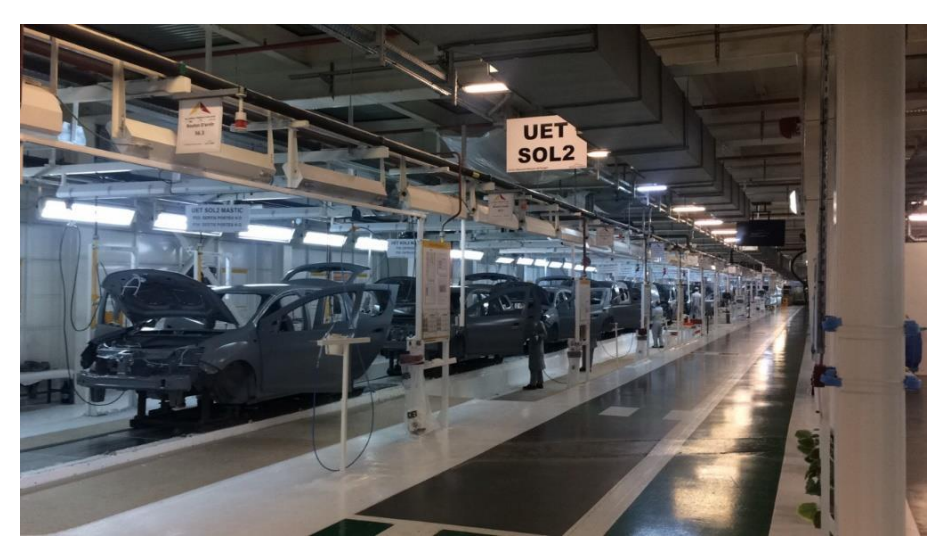

Figure 13 : UET Sol 2

Étant la plus grande UET, l'unité SOL2 comporte 29 postes d'application du mastic.

La principale distinction entre les postes dans cette UET est ce qu'il y a deux niveaux de travail dont l'un est plus bas que l'autre. Il y a zones de la caisse qui nécessite que l'opérateur soit dans le niveau bas pour pouvoir exécuter la tâche qui lui est dédier sans qu'il souffre d'une contrainte ergonomique.

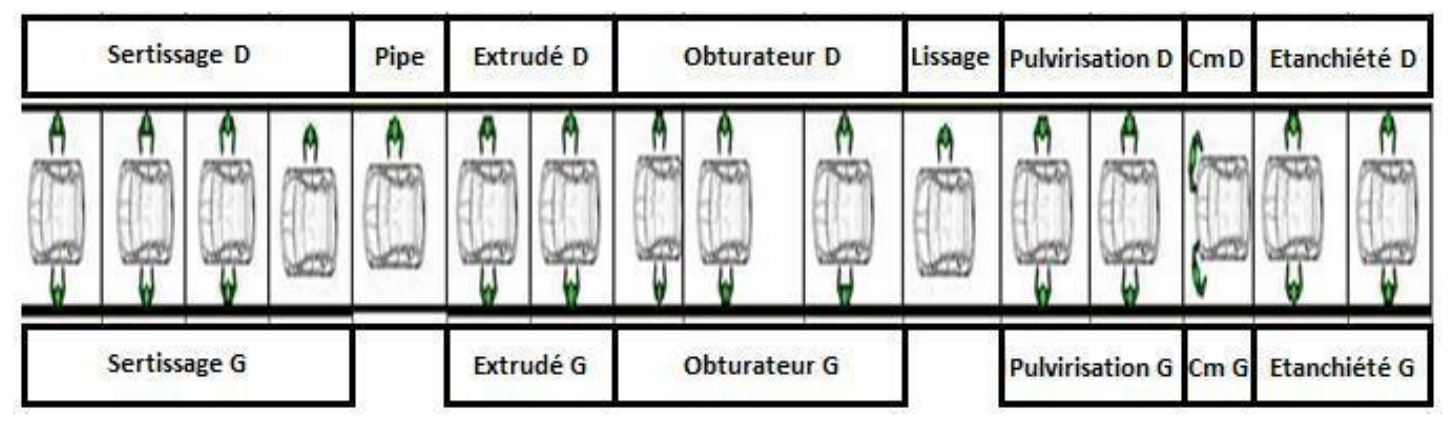

Figure 14 : cartographie d'UET Sol 2

#### **UET AERIEN**

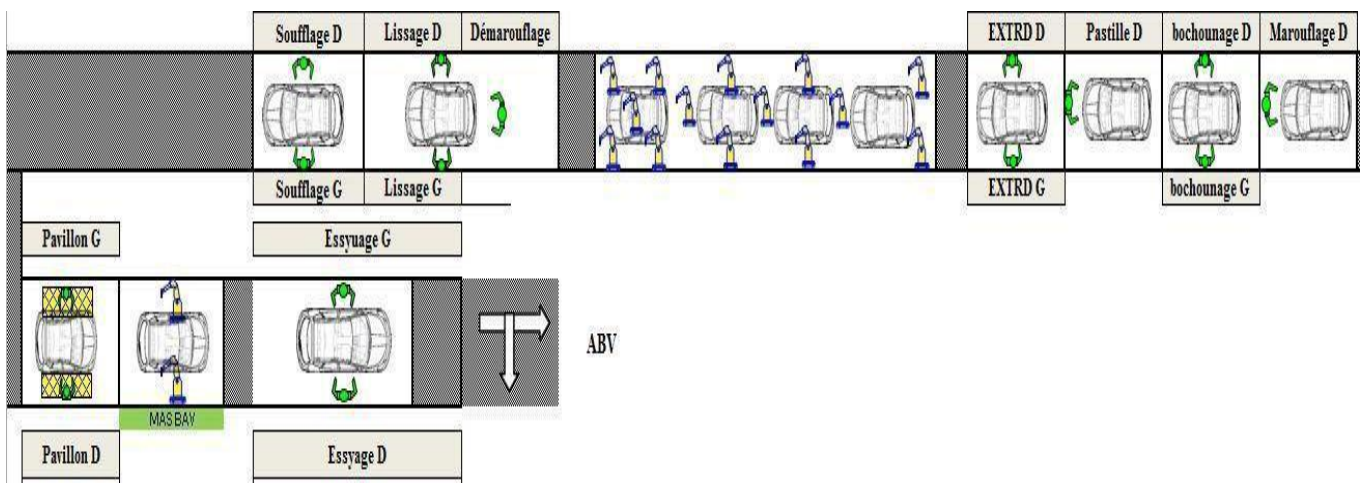

<span id="page-25-0"></span>A cette zone, le Mastic s'applique sous la caisse via des robots et des opérateurs.

Figure 15 : cartographie d'UET AERIEN

La particularité de l'UET Aérien est qu'elle présente des postes robotisés et d'autres postes manuels. Avec des cadences désynchronisées, et un rendement opérationnel au-dessous de notre objectif fixé à 92%

#### <span id="page-25-1"></span>**4** Problématique

D'après une première observation d'état du lieu, on a pu représenter notre problématique sous la forme suivante :

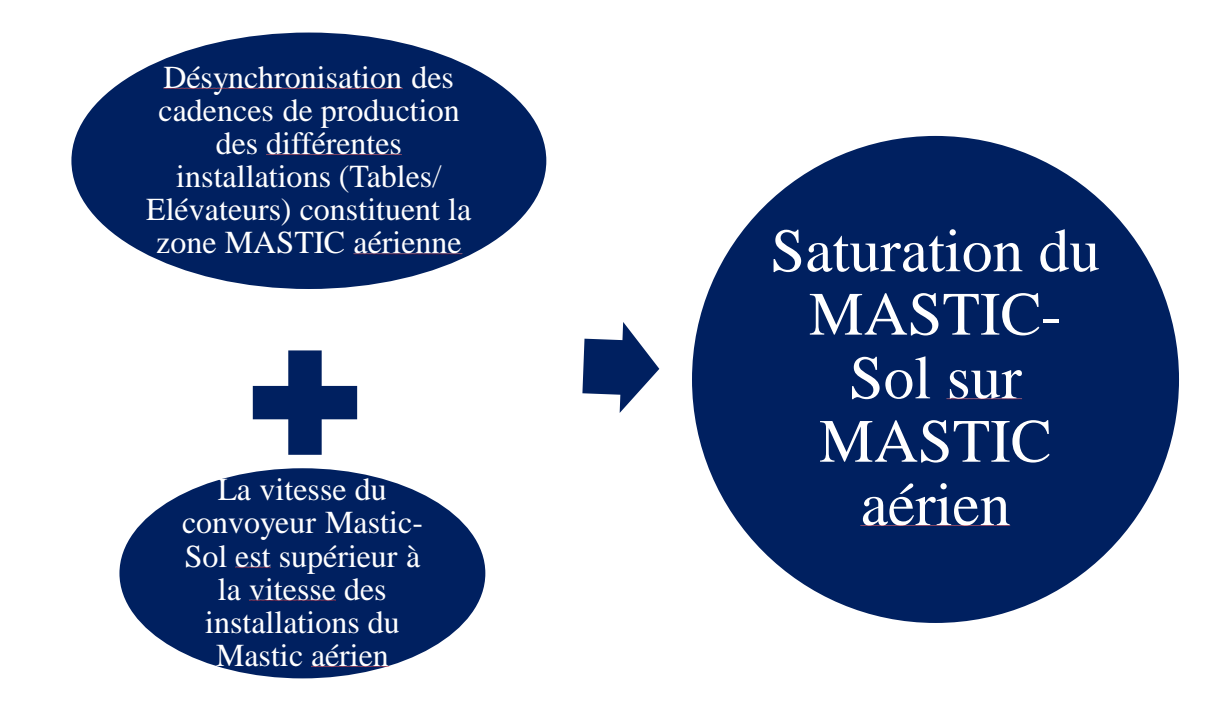

- Une différence remarquable entre les cadences des différentes installations qui constituent l'atelier Mastic-aérien.
- La saturation du mastic-Sol sur le Mastic-aérien ne peut être qu'un résultat d'une vitesse de production du Mastic-sol supérieur à celles des installations du Masticaérien

#### <span id="page-26-1"></span>**5** Cahier de charge

Nous nous sommes intervenus dans un contexte de développement du département peinture. En effet ce dernier cherche à augmenter l'efficience de l'atelier Mastic UET aérienne. Afin de répondre à ses besoins, nous étions amenés à agir sur le temps de cycle technologique et augmenter la cadence des différentes installations (tables, élévateurs, Stations robots...) qui constituent l'atelier Mastic UET aérienne. Nos actions seront orientées à améliorer le Rendement Opérationnel qui correspond au quotient résultant de la division du nombre de caisses produites réel par le nombre de caisses produites prévu :

#### $RO =$ Nombre de caisses produites, reel Nombre de caisses produites, prévu

Améliorer cet indicateur clé de l'atelier Mastic c'est améliorer la performance du département peinture et par la suite celle de l'usine Renault Tanger. Nous avons comme objectif chiffré à atteindre un nombre de caisses prévu de 65 caisses par heure.

| Cahier de charge   |                                                                         |  |  |  |  |  |
|--------------------|-------------------------------------------------------------------------|--|--|--|--|--|
| Objectifs          | Eliminer les causes des arrêts au niveau du Mastic Aérien.              |  |  |  |  |  |
|                    | Augmenter la cadence des installations du Mastics Aérien<br>٠           |  |  |  |  |  |
|                    | pour atteindre l'objectif 65 caisses/heure.                             |  |  |  |  |  |
|                    | Améliorer le rendement opérationnel.<br>$\bullet$                       |  |  |  |  |  |
| Description        | Actuellement l'atelier Mastic aérien a un rendement opérationnel qui    |  |  |  |  |  |
|                    | varie entre [83% - 85%], il veut atteindre un objectif de 92%.          |  |  |  |  |  |
| Contraintes        | Les actions à menées nécessitent une fiche d'intervention, un arrêt de  |  |  |  |  |  |
|                    | production et des nombreux tests à effectuer.                           |  |  |  |  |  |
|                    | Toute action proposée doit être réversible (une possibilité d'un retour |  |  |  |  |  |
|                    | vers l'état précédent).                                                 |  |  |  |  |  |
|                    | La disponibilité du personnel qualifié, du matériel et des pièces de    |  |  |  |  |  |
|                    | rechange n'est pas toujours assurée.                                    |  |  |  |  |  |
|                    | Le budget alloué aux améliorations est très réduit.                     |  |  |  |  |  |
| Niveau de priorité | Priorité Haute : le département peinture représente le cœur de l'usine, |  |  |  |  |  |
|                    | car toutes les diversités doivent passer à travers ce département.      |  |  |  |  |  |

<span id="page-26-0"></span>Tableau 1 : cahier des charges

#### <span id="page-27-0"></span>**6 Conclusion**

La première phase de notre démarche nous a aidé à définir l'objectif global de notre Projet, son périmètre, ainsi élaborer le cahier de charge et décrire la problématique, dans la phase qui suit nous allons chercher à collecter toutes les données mesurables afin d'évaluer la performance de notre atelier

# **Chapitre III : DMAIC MESURER & ANALYSER**

#### <span id="page-29-1"></span>**1 MESURER**

#### <span id="page-29-2"></span>**1.1 Introduction**

L'objectif de cette phase est de chercher les données mesurables, afin d'évaluer la performance d'atelier Mastic aérien

Dans cette phase nous allons effectuer un chronométrage du Temps de cycle technologique des différentes installations qui constituent le mastic aérien

#### <span id="page-29-3"></span>**1.2 Rendement opérationnel**

La figure ci-dessous montre La Variation du rendement opérationnel d'atelier Mastic aérien entre la 10eme semaine de 2018 et la 13eme semaine de 2018.

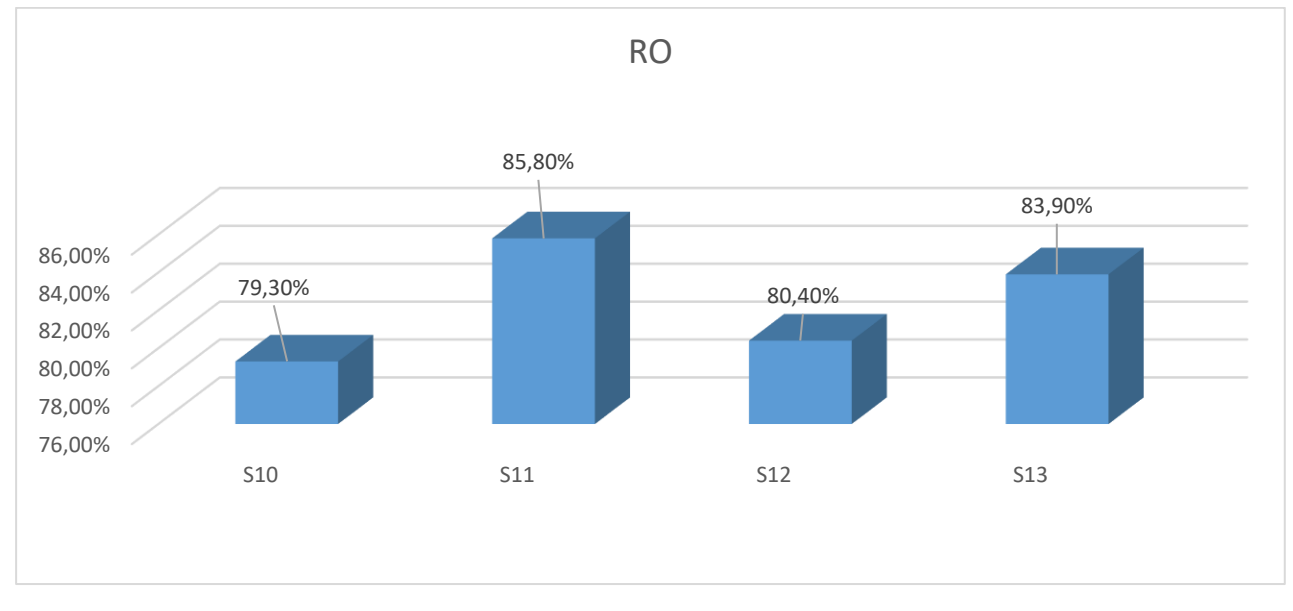

Figure 16 : évolution hebdomadaire du Rendement Opérationnel

<span id="page-29-0"></span>Remarque : les rendements inférieurs à 83% sont expliqués par l'une des causes suivantes :

- Un manque de caisses
- Une panne
- Saturation d'atelier APPRET
- Non qualité détectée : besoin intensif de la cabine de retouche

#### <span id="page-29-4"></span>**1.3 Notion du temps de cycle**

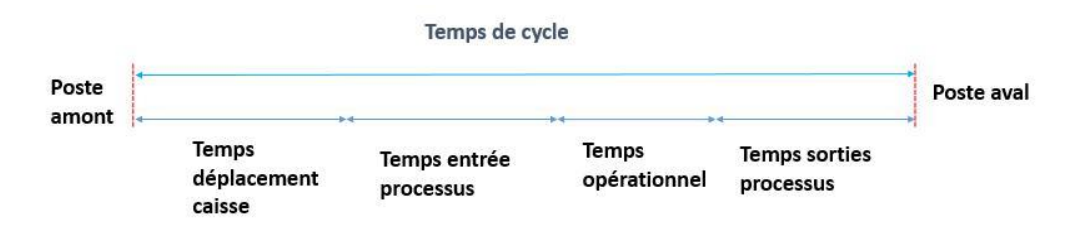

Le temps de cycle est l'intervalle de temps entre le moment où un produit arrive sur le poste de production et le moment où le produit traité quitte ce poste. Par conséquent, on aura après chaque temps de cycle un produit fini si tous les postes respectent ce temps, sinon on aura un dépassement de temps cycle (DTcy).

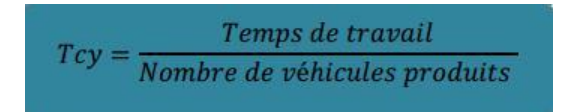

L'unité de calcul adoptée du temps de cycle est le Centiminute, car elle donne plus de précision. 1 minute = 100 Centiminutes.

Pour passer vers la cadence :  $\boldsymbol{c} \boldsymbol{a} \boldsymbol{d}$ 

$$
ence = \frac{6000}{Tcy}
$$

Les deux figures suivantes illustrent les Tcy et les cadences des différences installation qui constituent l'atelier Mastic aérien :

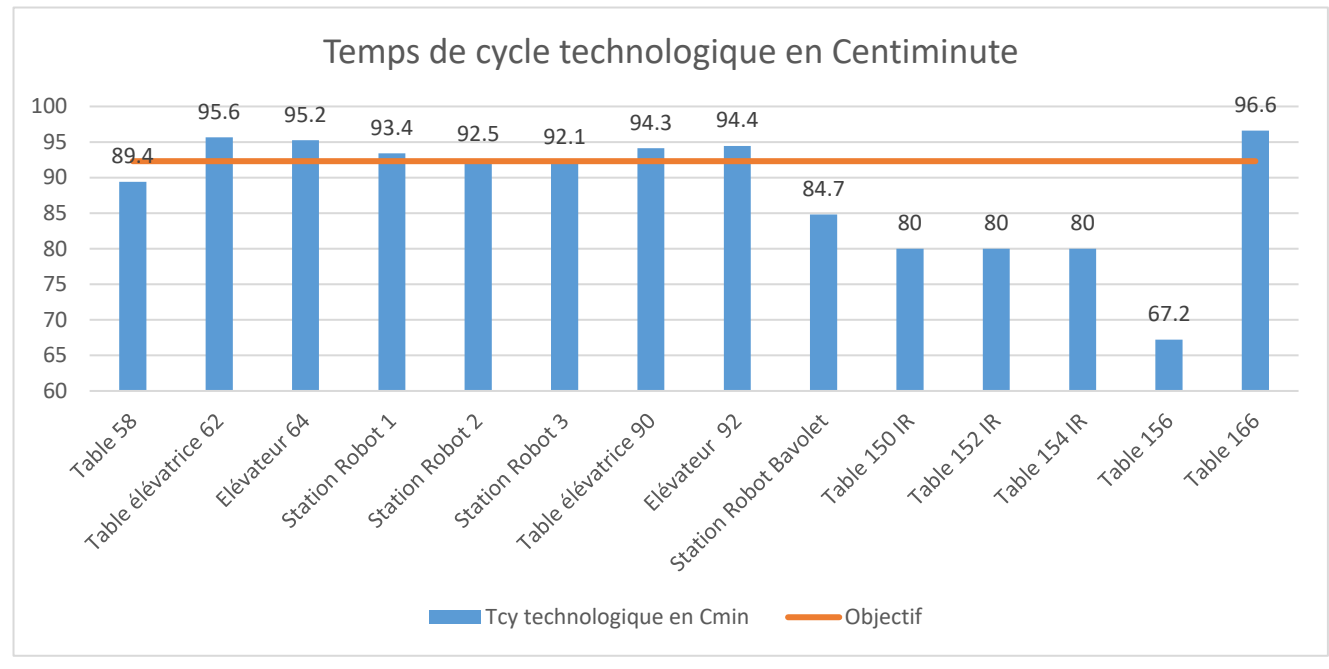

Figure 17 : Tcy technologique en Centiminute

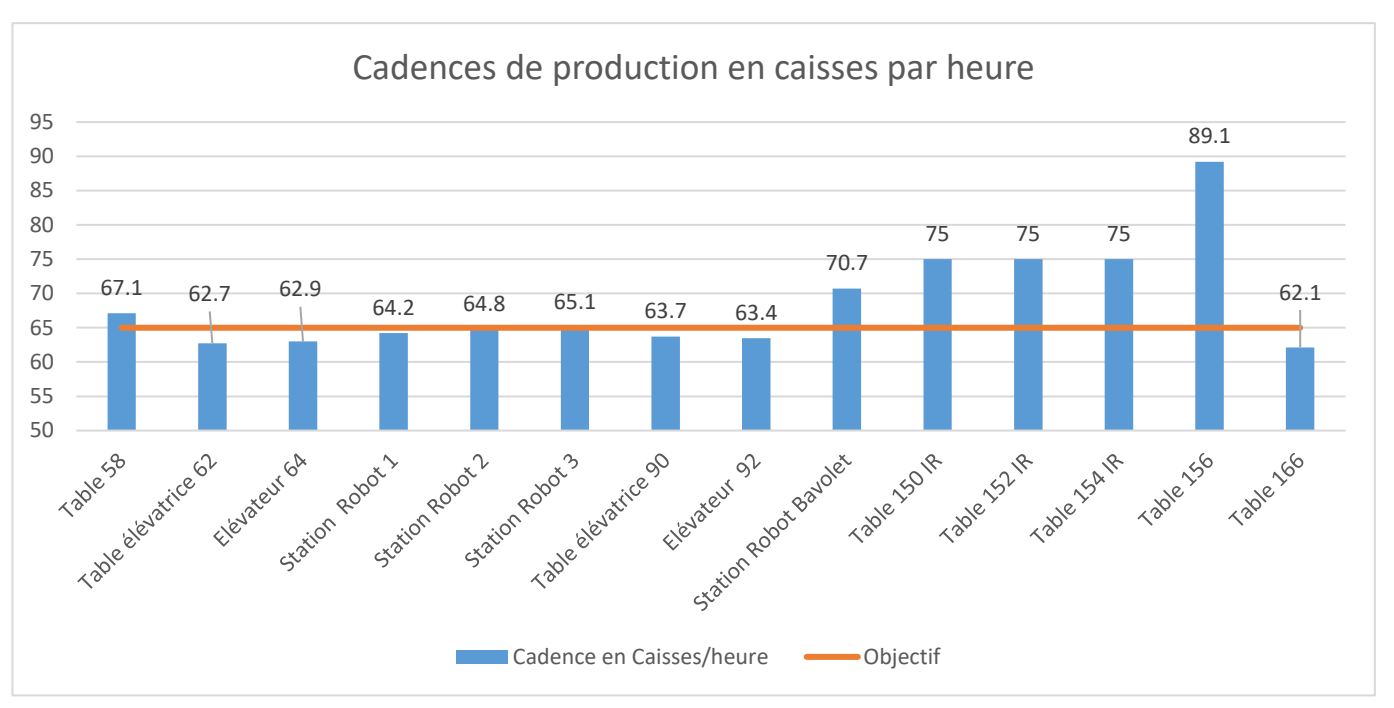

Figure 18 : Cadences de production en Caisses/heure

**Remarque :** les cadences seules, ne sont pas suffisantes pour choisir les stations sur lesquelles nous allons agir, nous devons prendre en compte un deuxième paramètre qui est le temps d'arrêt total dû aux pannes pour chaque poste.

#### <span id="page-31-0"></span>**2 ANALYSER**

#### <span id="page-31-1"></span>**2.1 Introduction**

Dans cette phase, nous allons effectuer une analyse d'historique des pannes et des cadences relevées durant la phase précédente et nous déterminerons par suite les points goulots sur lesquels il faut intervenir

#### <span id="page-31-2"></span>**2.2 Classification des types d'arrêt**

#### <span id="page-31-3"></span> $2.2.1$  **Le logiciel SMP**

Le SMP (Suivi Moyens de Production) est un système d'informations composé des différents matériels et logiciels qui assurent la communication entre les moyens de production et les exploitants. Il permet de mesurer la performance des moyens en informant les exploitants des résultats obtenus, ainsi que la surveillance des moyens de production. Ce système a comme fonction principale :

**-Visibilité :** le SMP permet de visualiser en temps réel le fonctionnement des installations et de la production

- **Disponibilité :** il permet de mesurer le temps d'arrêts des moyens avec leurs causes.

- **Réactivité :** il détecte des arrêts de l'installation ou les seuils d'encours minimum et alerte le personnel adéquat

. - **Traçabilité :** il conserve l'historique des arrêts et des événements des postes ou des zones d'une période d'un an

#### <span id="page-32-0"></span> $2.2.2$ **Les types d'arrêts détectés par le SMP**

La classification détaillée des types d'arrêts facilite la compréhension de l'environnement de notre processus. On distingue deux types d'arrêts : internes et externes.

#### <span id="page-32-1"></span>**Les arrêts internes**

On signifie par arrêts internes, les arrêts propres à un atelier, on distingue :

- Arrêt Propre Panne (APP) : c'est l'arrêt causé par une panne au niveau des moyens de production, ce type d'arrêt est traité par le service maintenance.
- Arrêt propre exploitation (APE) : c'est l'arrêt provenant des deux causes suivantes :
	- Dépassement temps de cycle : c'est lorsqu'un poste dépasse le temps de cycle approprié.
	- Perte Marche Auto : en cas d'appui sur le bouton d'arrêt d'urgence, la chaîne perd la marche automatique
- Arrêt Propre Fonctionnel (APF) : C'est un arrêt lié au changement d'outils de travail
- Arrêt Induit Opérateur (AIO) : c'est un arrêt induit par l'opérateur, cet arrêt apparait lorsqu'un opérateur entre dans le champ de sécurité au moment de déplacement de la caisse au poste qui suit, ce type est divisé en deux parties :
	- Arrêt de la chaine : lorsque le scrutateur détecte la présence d'une personne
	- Passage en petite vitesse ou bien la ralentie de la chaîne ; après la sortie du champ scruté et la validation de l'opérateur, la chaîne reprend son fonctionnement sous une vitesse inférieure à la vitesse normale

#### <span id="page-32-2"></span>**Les arrêts externes**

Ce sont les arrêts causés par d'autres ateliers, soit l'atelier amont ou bien l'atelier aval

• Arrêt induit Saturation (AIS) : dû à un arrêt de l'atelier aval

- Arrêt Induit Manque (AIM) : c'est un arrêt qui est dû à aux ateliers amonts ou de manque d'approvisionnement ou d'énergie
- Arrêt Induit Autre (AIA) : c'est un arrêt qui est causé par des anomalies qui proviennent à l'improviste, notamment, coupure d'eau, d'air comprimé…

#### <span id="page-33-1"></span>**Historique des pannes**

#### <span id="page-33-2"></span>**2.2.3.1 Atelier Mastic UET Aérienne**

Nous avons récupéré l'historique des APP du mois Mars2018 à partir du logiciel SMP et nous avons abouti aux résultats illustrés sur le tableau suivant :

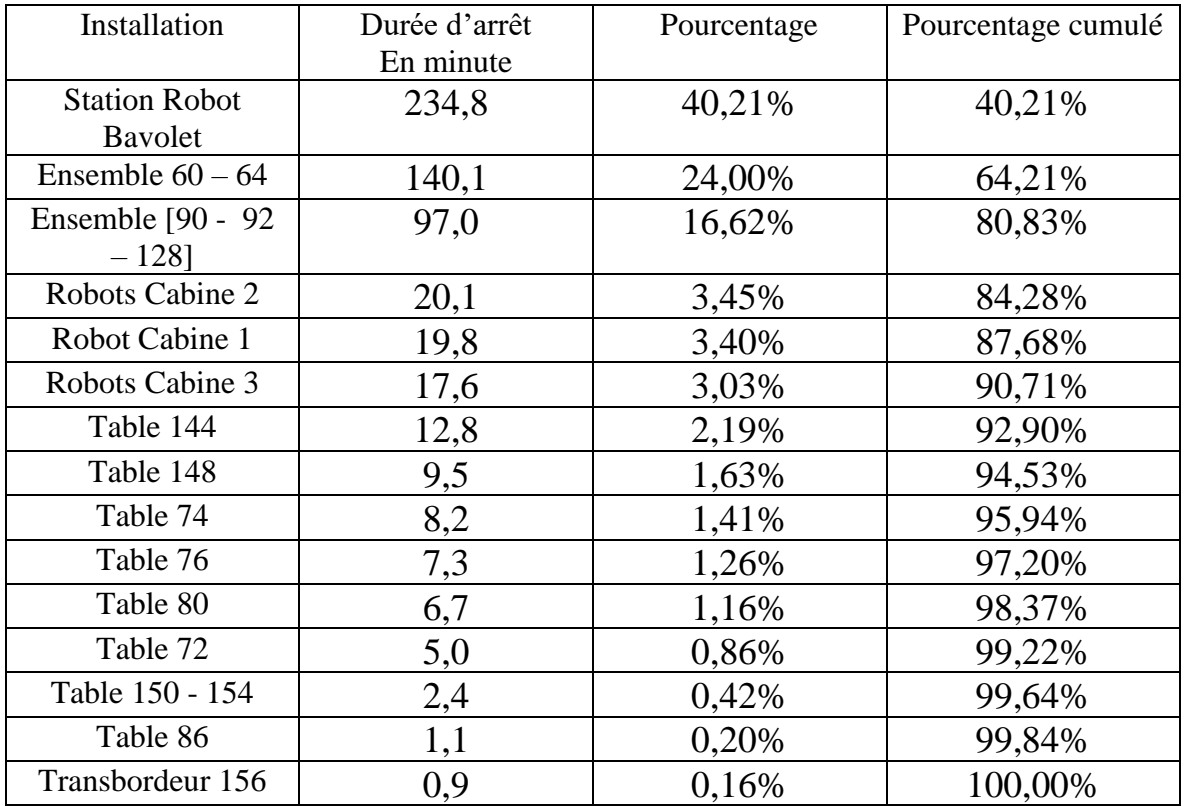

<span id="page-33-0"></span>Tableau 2 : Historique des APP du mois Mars 2018, atelier Mastic

#### **Diagramme de PARETO du temps d'arrêt, atelier Mastic UET aérienne**

Ce diagramme nous permet de hiérarchiser les postes en fonction de la durée d'arrêt qui subissent. Cet outil met en évidence la loi des 20/80, autrement dit, agir sur 20% des causes pour résoudre 80% des problèmes**.**

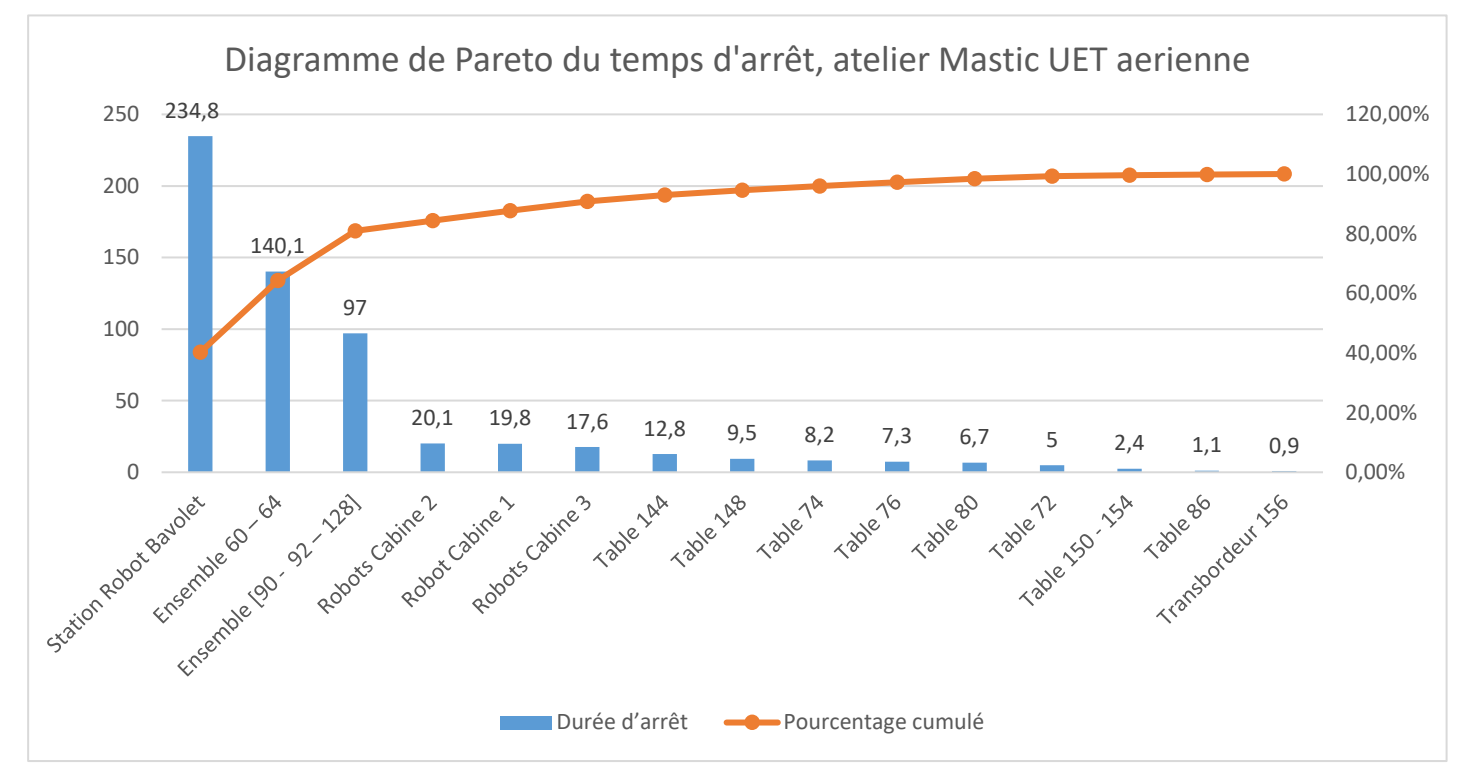

Figure 19 : Diagramme de Pareto du temps d'arrêt, Atelier Mastic UET aérienne

Le diagramme Pareto nous a donné une vision claire sur les postes critiques qui présentent

80% du temps total d'arrêt, bien entendu (Station Robot Bavolet, Table 60, élévateur 64, Ensemble [90- 92 -128])

En réunissant les données des cadences et celles dégagées à partir du diagramme PARETO, nous pouvons choisir l'ensemble des postes, sur lesquels nous devons agir :

Station robotisée Bavolet

Tables élévatrices 62, 90.

Elévateur 64, 92, 166.

#### <span id="page-35-1"></span>**2.2.3.2 Station robotisée BAVOLET :**

Pour cette station nous allons effectuer une analyse par diagramme de PARETO, pour faire sortir les défauts les plus fréquents et les plus influents qui subit cette station.

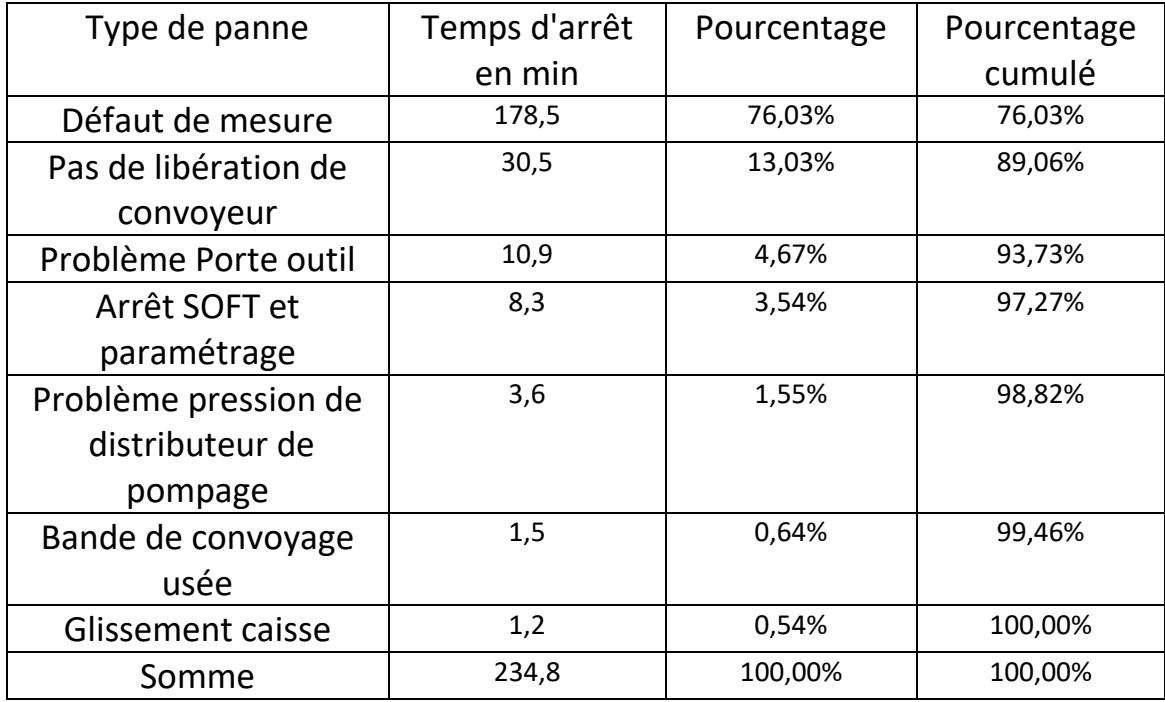

Tableau 3: historique des APP du mois Mars, Station robotisée Bavolet

#### <span id="page-35-0"></span>**Diagramme de Pareto des durées des pannes, station robotisée BAVOLET :**

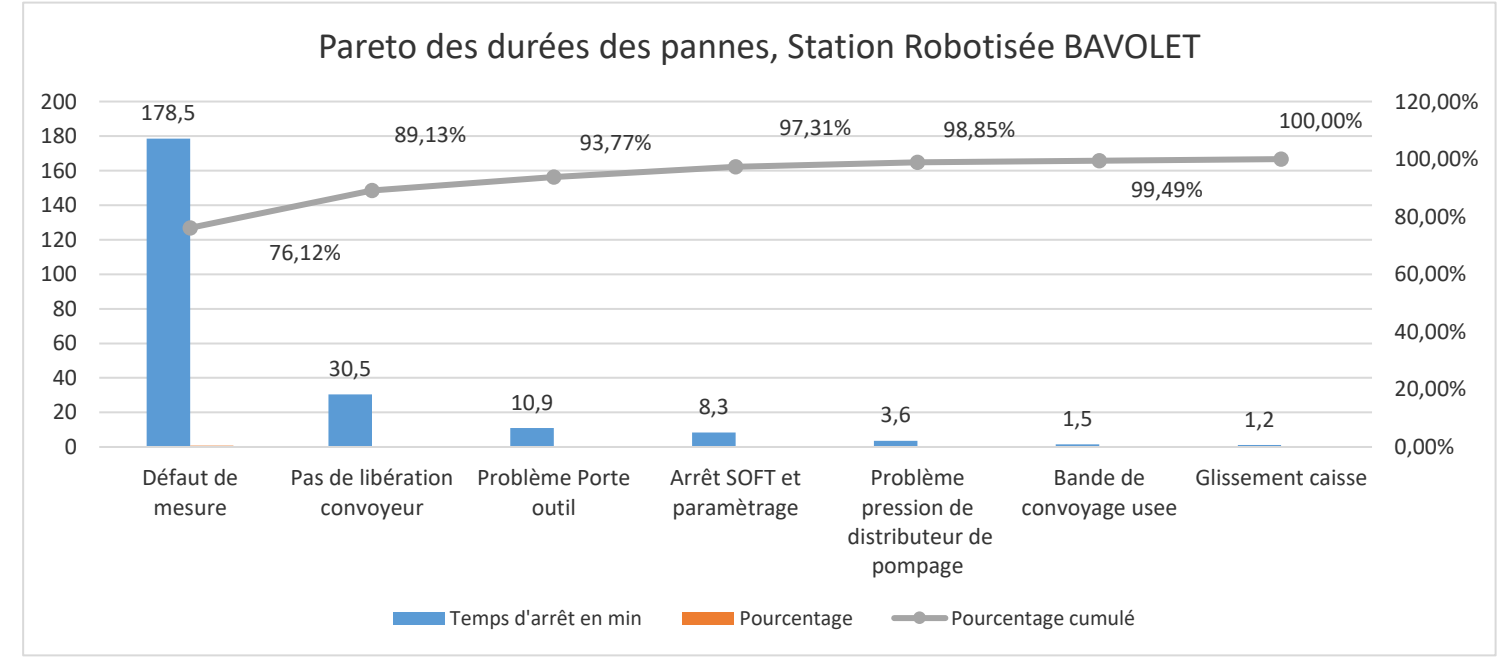

Figure 20 : Diagramme de Pareto des durées des pannes, station robotisée Bavolet

A partir de ce diagramme, on constate que le défaut de mesure, constitue 76.03% du Temps d'arrêt dû aux pannes qui subit cette station.

Nos actions seront orientées vers la résolution de ce problème en particulier.

Le diagramme Ishikawa suivant nous permet de ressortir les différentes sources possibles de ce défaut

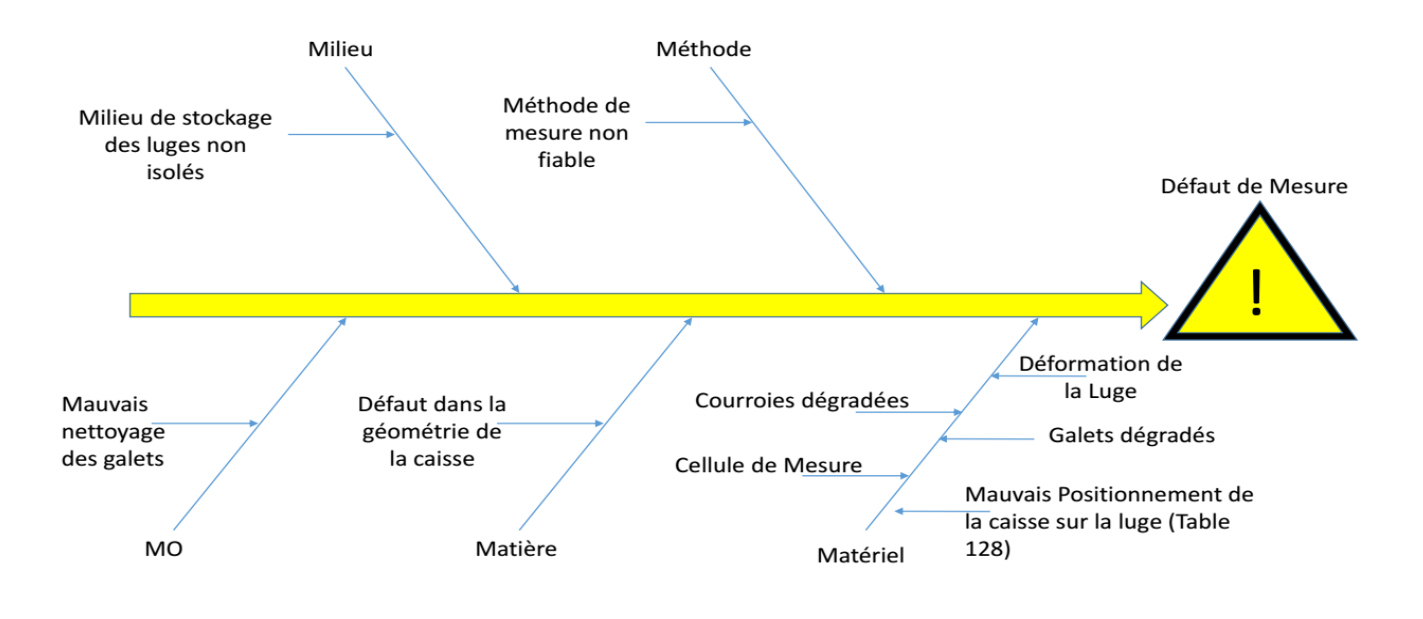

Figure 21 : Diagramme d'Ishikawa de défaut de Mesure

Nous avons remarqué par suite que dans la plupart des cas, ce problème se coïncide avec la présence d'une caisse type K52 'LOGAN MCV', alors ça nous permet d'éliminer certaines causes, à voir :

- Mauvais nettoyage des galets de la table 142 (station bavolet)
- Milieu de stockage des luges non isolé contre l'humidité et la poussière.
- Dégradation des courroies et galets.
- Déformation de la luge
- Méthode de mesure
- Cellule de mesure.

Il nous reste que :

- Défaut dans la géométrie de la caisse.
- Le mauvais positionnement de la caisse sur la luge (table 128)

# **Chapitre IV : DMAIC INNOVER & CONTROLER**

#### <span id="page-38-1"></span><span id="page-38-0"></span>**1 INNOVER**

#### **1.1 Introduction :**

Dans ce paragraphe nous allons présenter les actions mises en place ou proposées.

D'une part, la démarche de résolution du problème adoptée dans la phase précédente pour la station robotisée Bavolet, nous a orienté vers les actions nécessaires pour réduite les défaillances confrontées au niveau de cette station. Et d'autre part pour les autres installations ciblées, les actions qui visent à réduire leurs temps de cycle technologiques afin que ses cadences de production dépassent l'objectif et pour finalité d'améliorer le rendement opérationnel global d'atelier.

#### **1.2 Fiche d'action pour la station robotisée BAVOLET**

<span id="page-38-2"></span>Une fois que les causes racines ont été identifiée, que la solution est choisie, il incombe au décideur de mettre en œuvre le plan d'action.

Objectif de l'outil : Planifier la mise en œuvre des actions de résolution de problèmes.

Méthode :

Cette fiche résume l'ensemble des informations utiles à la mise en œuvre des actions.

- Cause racine concernée
- Intitulée de l'action
- Résultat attendue
- Qui ?
- Avec quelles ressources ?

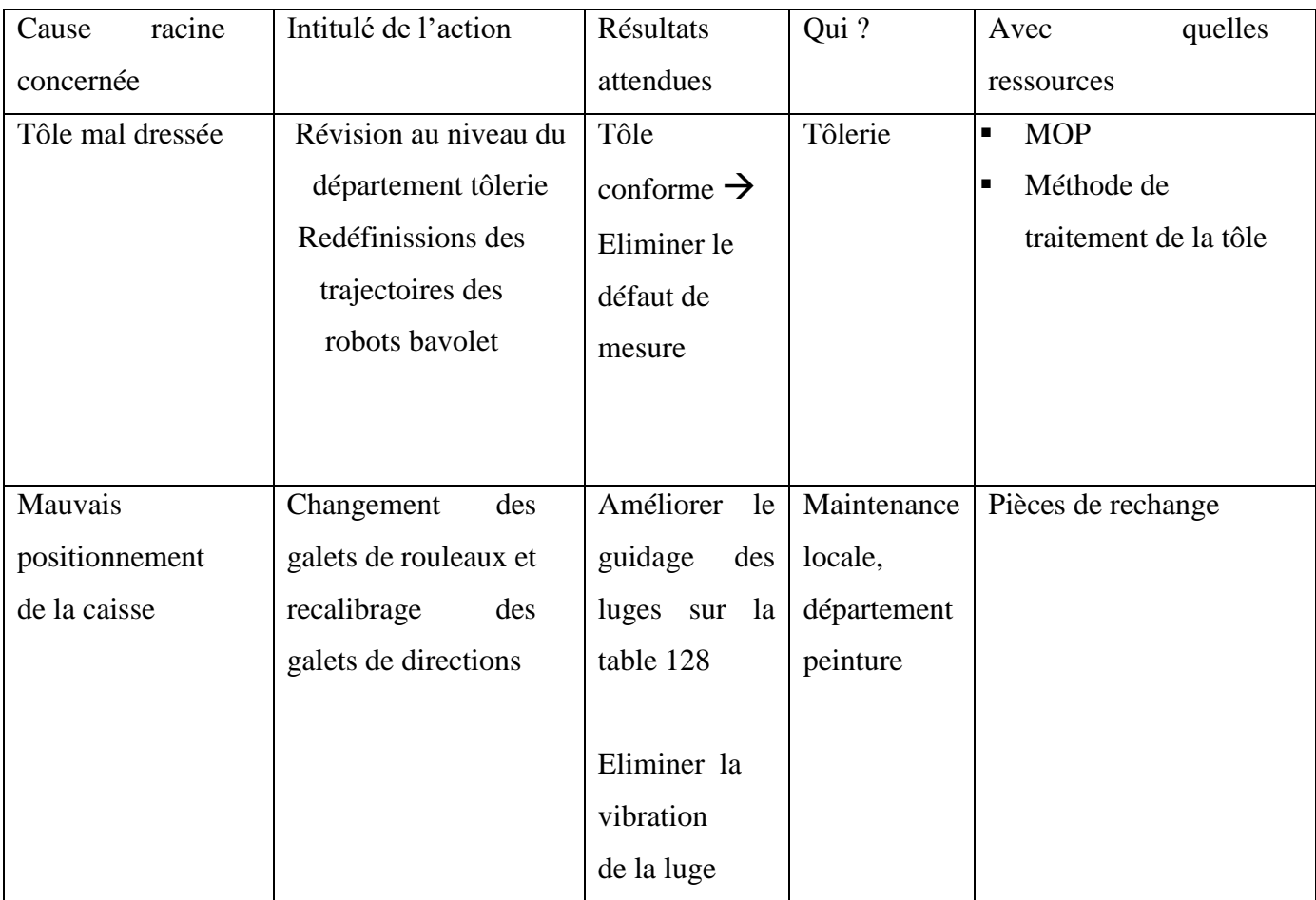

Tableau 4 : Fiche d'action pour la station robotisée

#### <span id="page-39-1"></span><span id="page-39-0"></span>**1.3 Plan d'action pour l'ensemble (Table 58, Table 60, élévateur 64, table élévatrice 62)**

Après l'application manuelle du mastic à l'intérieur de la caisse au sein de l'unité SOL2, l'ensemble caisse-luge passe à l'unité aérienne pour l'application du mastic sous caisse.

Pour ce faire, il faut séparer la caisse de la luge, cela est fait en passant par l'ensemble (Table 58, Table 60, élévateur 64, table élévatrice 62).

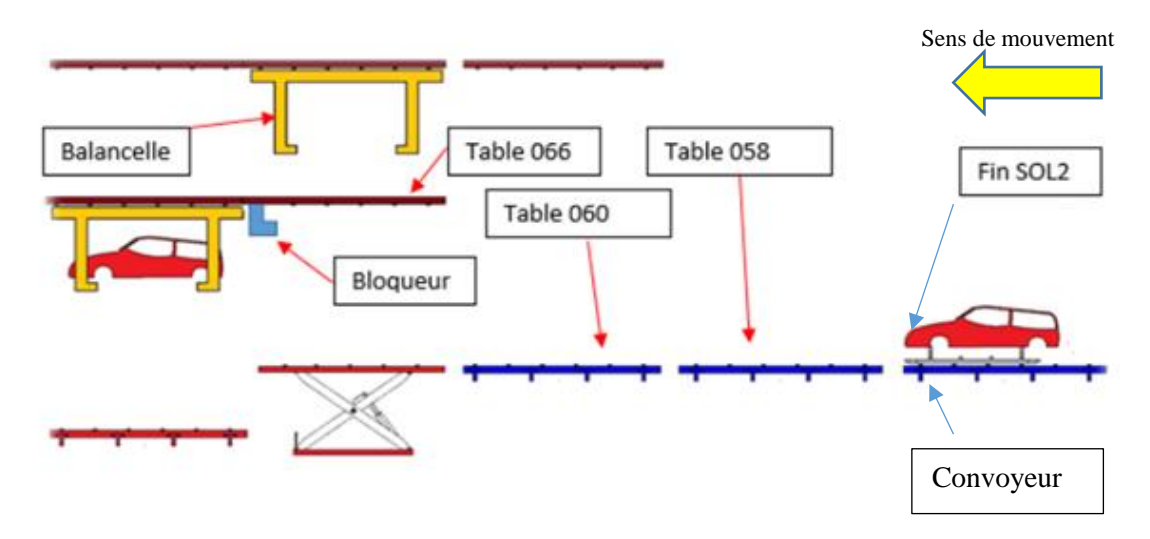

Figure 22: Fin sol2 et entrée UET aérienne

<span id="page-40-0"></span>Sur la figure ci-dessous l'ensemble caisse-luge est sur la table 58, la balancelle et la table 60 sont prêtes pour la réception de l'ensemble

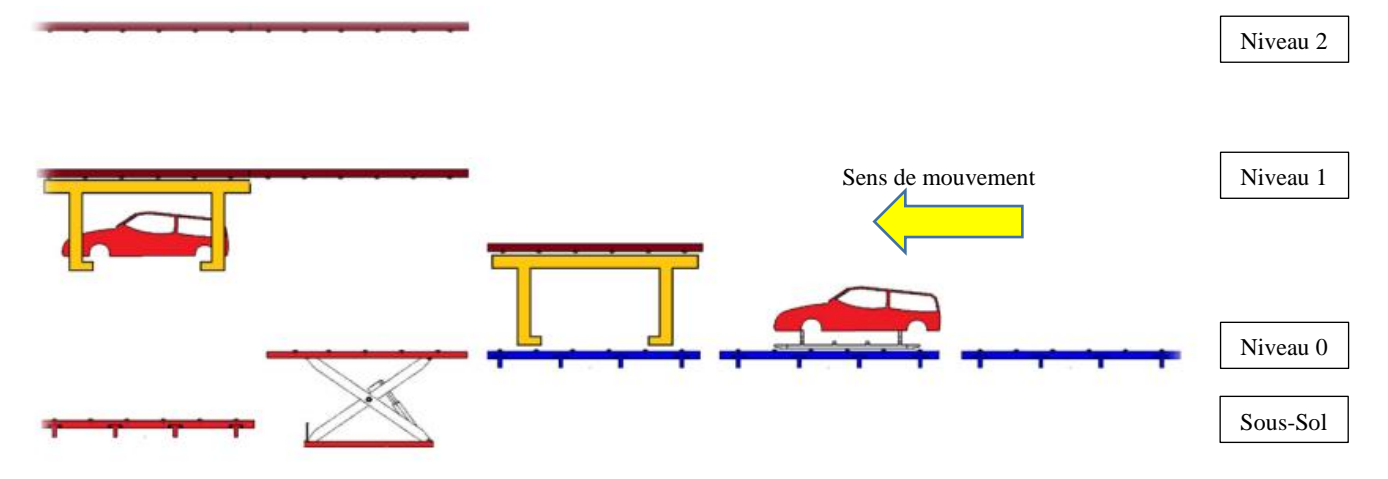

Figure 23 : déplacement de la caisse vers la table 60

- L'ensemble caisse-luge passe à la table 60.
- Dès que l'ensemble s'arrête, les vérins des tables 60 s'occupent de la fixation de la luge pour éliminer tout mouvement indésirable verticale ou horizontale.
- Le moteur de levage de l'élévateur 64 se mis en marche pour lever la caisse toute seule, comme elle montre la figure suivante :

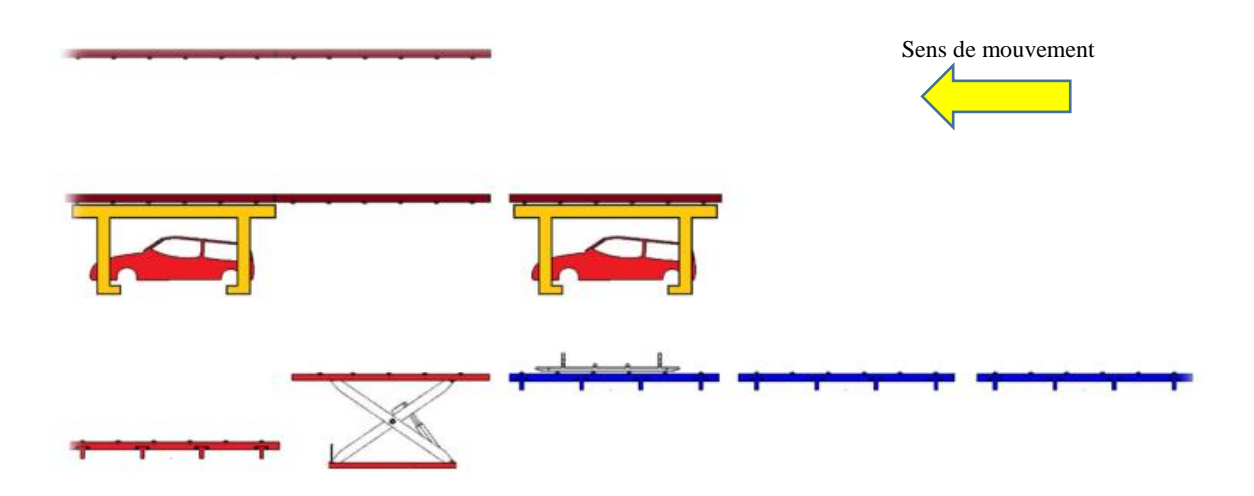

Figure 24 : séparation de la caisse de la luge

Finalement la caisse se déplace vers la zone aérienne tandis que la luge va être transportée vers l'atelier en amont (TTS CATA) par l'intermédiaire de la table élévatrice 62. (Voir figure suivante)

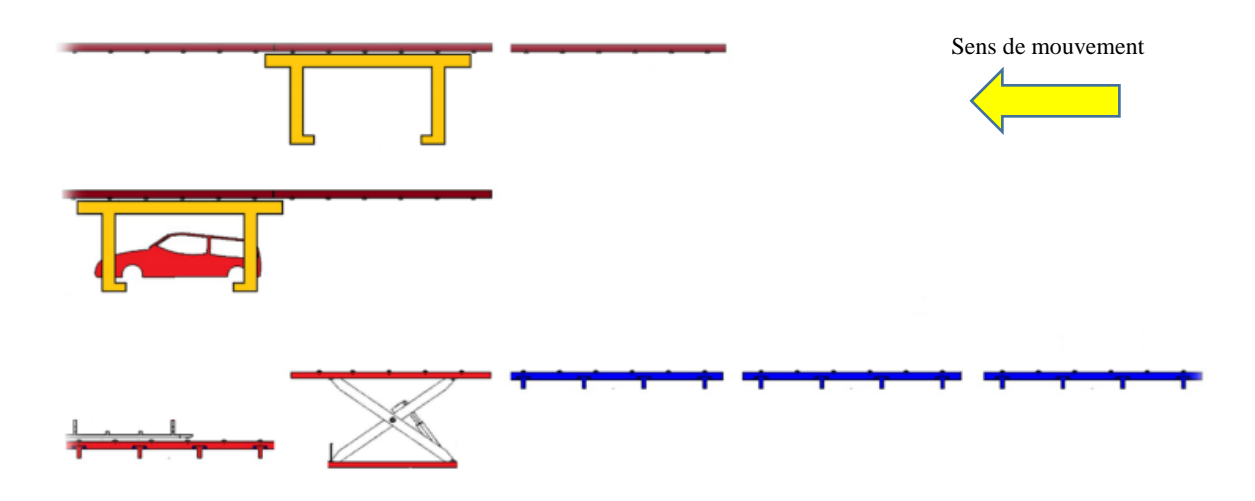

<span id="page-41-0"></span>Figure 25 : déplacement de l'ensemble caisse-balancelle vers le poste marouflage

Étant que lien direct entre les deux unités de productions, aérienne et SOL2, l'ensemble (élévateur 64, table élévatrice 62) avec une cadence de production de (62.71 caisses/heure, 62.99 caisses/heure) inférieur à notre objectif fixé à 65 caisses/heure et avec le temps d'arrêt dû aux pannes qui subit, cet ensemble présente un point goulot pour l'atelier et notre objectif et de l'améliorer, en réduisant son Tcy technologique pour augmenter sa cadence.

#### $1.3.1$ **Table élévatrice 62**

<span id="page-42-0"></span>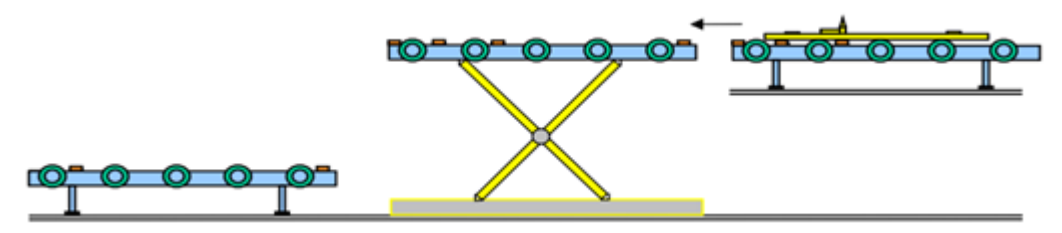

Figure 26 : Table élévatrice 62

#### **Action 1 :**

La table 60 est responsable de la fixation de la luge par des vérins et un retaquage, pour éliminer tout mouvement vertical ou horizontale de la luge pendant la phase du levage de la caisse par l'élévateur 64.

Le problème qui se manifeste ici, c'est que la luge ne quitte la table 60, jusqu'à ce que l'élévateur termine son cycle et atteint le niveau 2 pour la réception d'une nouvelle balancelle, ce qui influence le Tcy technologique de la table élévatrice 62

Notre but est de permettre la luge de se déplacer vers la table élévatrice 62 dès que l'élévateur atteint le niveau 1.

La figure suivante montre une partie du réseau LADDER qui gère la rotation des rouleaux de la table 60.

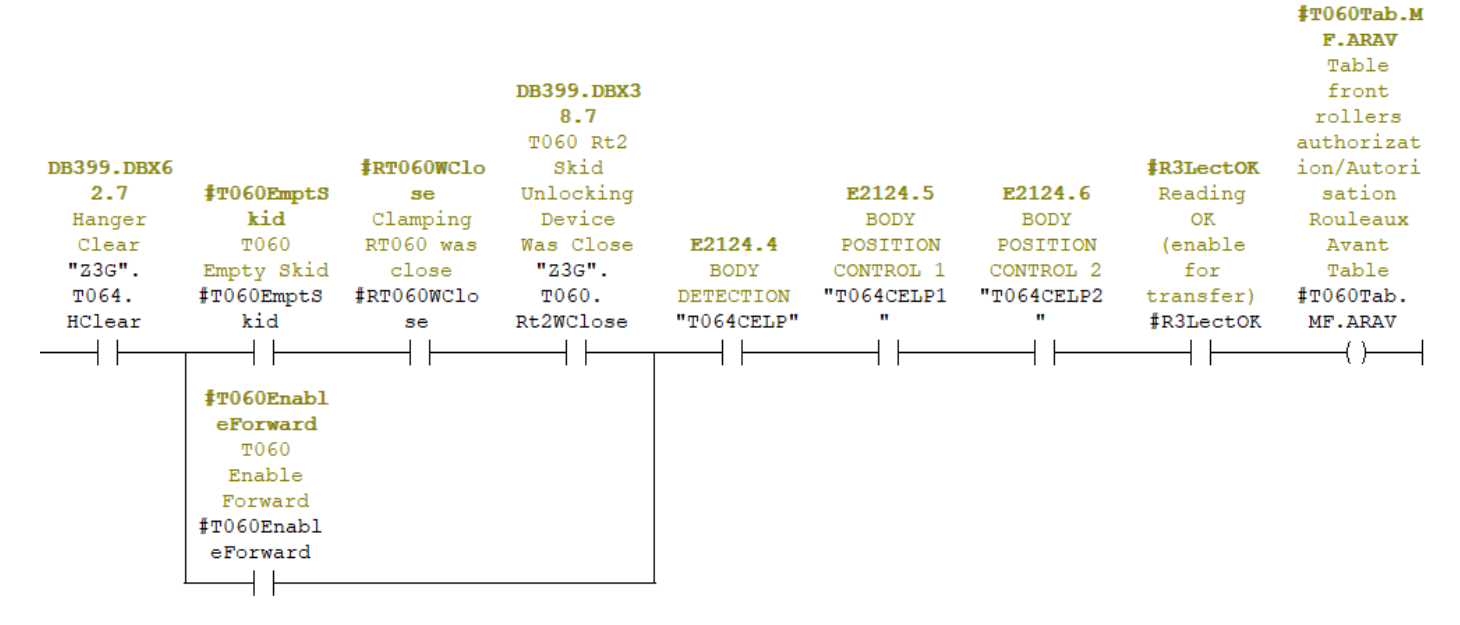

Figure 27 : réseau des conditions de rotation des rouleaux de la table 60

Le contact 'Hanger Clear' est activé lorsque l'élévateur atteint une position précise codée par un encodeur type **WCS3B-LS221** (voir annexe II) sur une valeur qui vaut 3961 et qui correspond au niveau 2.

Sur la figure ci-dessous, le réseau qui gère l'activation du contact 'Hanger Clear'

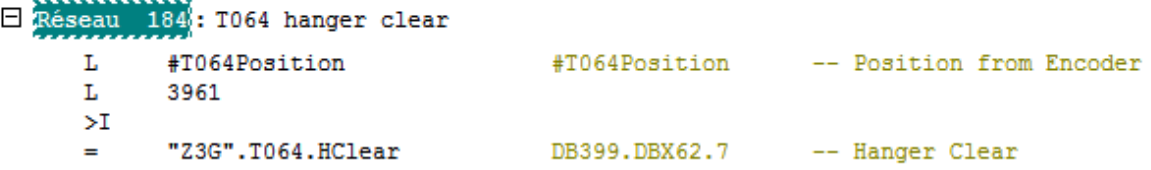

Figure 28 : réseau de gestion du contact HANGER CLEAR

En se connectant en ligne avec l'automate, on a pu déterminer la valeur délivrée par l'Encodeur qui correctement à une position au niveau 1 et qui vaut 2100.

Alors en changeant la valeur 3961 par 2100, on permettra la luge de se déplacer vers la table élévatrice 62, dès que l'élévateur atteint le niveau 1 et on réduira par suite le Tcy technologique de la table 62, ce qui se traduit par une augmentation de sa cadence de production.

#### **Action 2 :**

toutes les tables élévatrices sont équipées par deux motoréducteurs, le premier entraine les rouleaux de la table et le deuxième pour le levage de la table.

Afin de protéger les motoréducteurs et d'éviter les dépassements de position, tous les variateurs de vitesse délivrent au minimum deux fréquences, une correspondant à la grande vitesse et l'autre à la petite vitesse

Le fonctionnement en petite vitesse assure au moment de freinage que l'objet transporté ne dépassera pas sa position grâce à son inertie

L'activation de la petite vitesse est assurée par un capteur inductif qui s'appelle (Slow Down Detector), une fois est activé, le variateur de vitesse délivre une fréquence inférieure à celle existante.

Notre objectif est d'agir sur le variateur de vitesse du motoréducteur de levage de la table 62

Au moment de fonctionnement en grande vitesse, le variateur délivre une fréquence de 50Hz,

En augmentant cette fréquence à 54Hz on réduira le Tcy technologique de la table 62, tout en respectant les normes de sécurité et en protégeant le motoréducteur et les courroies de levage contre la dégradation

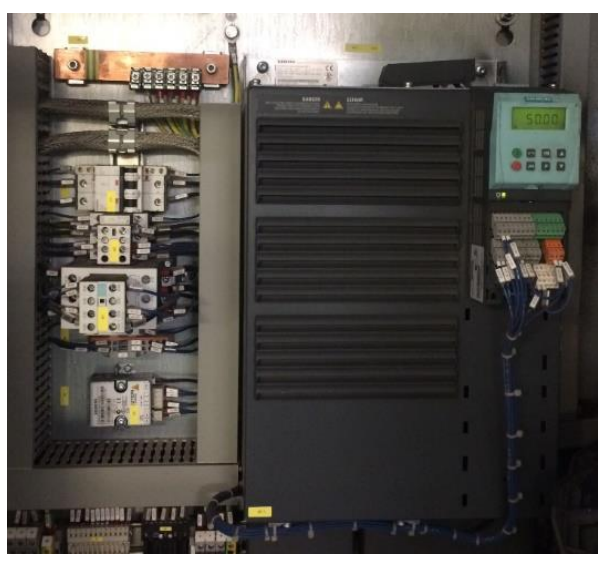

Figure 29 : Variateur de vitesse du moteur de levage, Table 62

#### <span id="page-44-1"></span>**Elévateur 64 :**

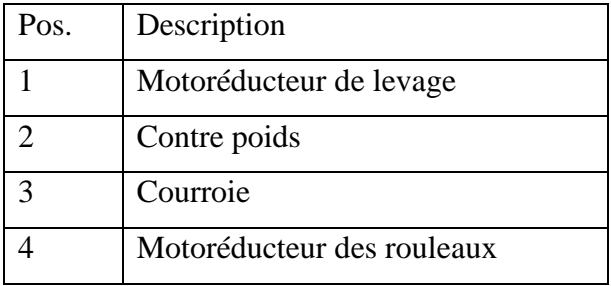

<span id="page-44-0"></span>Tableau 5 : éléments principales, d'élévateur 64

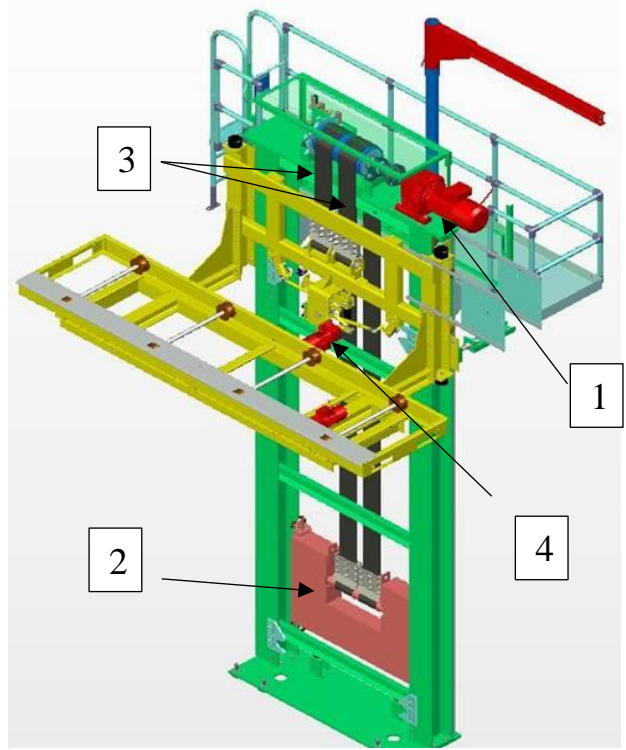

Figure 30 : Elévateur 64

#### **Action 1 :**

Commençons par la table 58, cette table est équipée par un capteur (Forward Occupied) une fois est activé, le moteur qui entraine les rouleaux de la table s'arrête.

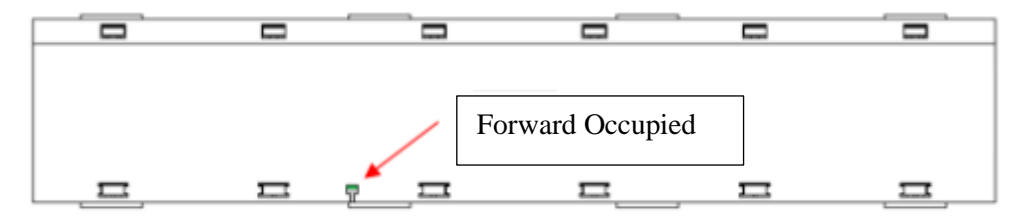

Figure 31 : dessin de la Table 58

Nous avons remarqué que ce capteur est placé loin de l'extrémité avale de la table et qu'on a la possibilité de lui déplacer vers le sens de flux encore par 40cm

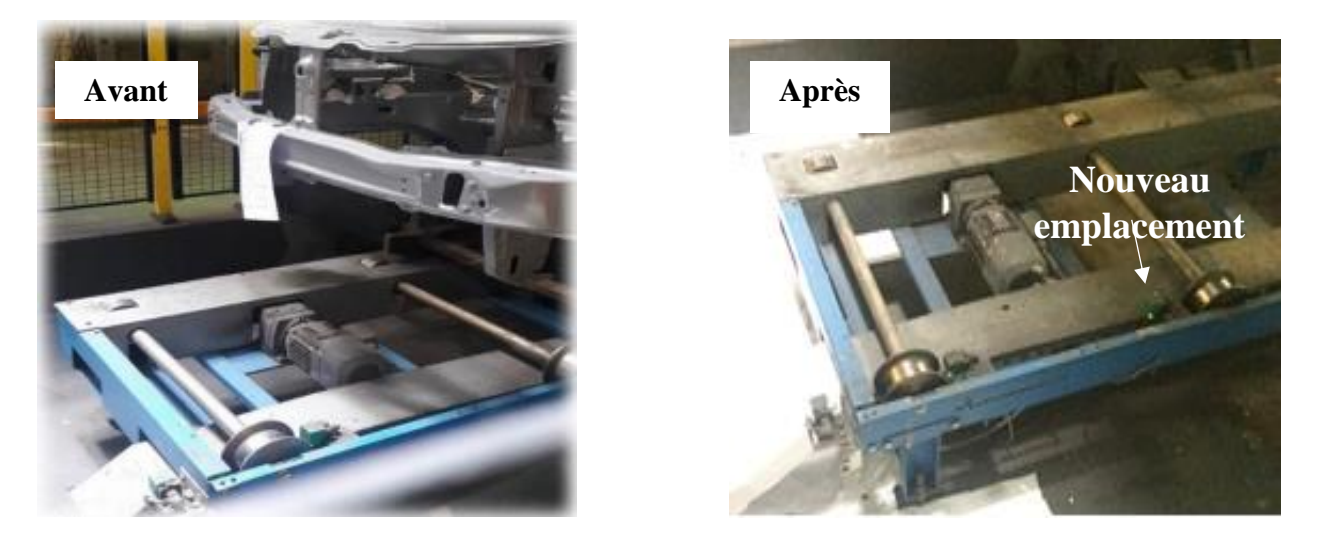

Figure 32 : Table 58 (avant et après)

#### **Action 2 :**

La sortie de l'ensemble balancelle-caisse, de l'élévateur 64 vers la table 66 au niveau 1, prend presque 9sec, notre objectif est de réduire ce temps en accélérant cette transition.

Sur le logiciel starter qui gère les variateurs de vitesses liés à chaque table, on a pu visualiser les fréquences délivrées aux motoréducteurs, de la table 66 et de la table 64.

<span id="page-45-0"></span>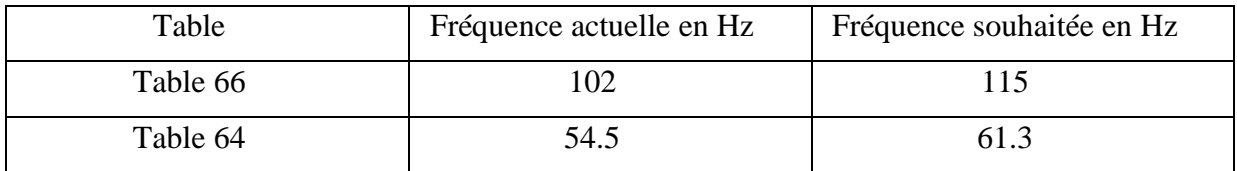

Tableau 6 : table des fréquences pour les tables 64 et 66

$$
\frac{102}{54.5} = \frac{115}{61.3}
$$

Notez que les deux moteurs ont la même vitesse, la différence entre les fréquences délivrées par les variateurs de vitesse s'explique par une différence entre l'architecture interne des deux réducteurs.

#### **Action 3 :**

Nous, nous allons agir sur la marge du fonctionnement en petite vitesse au niveau 0, comme elle montre la figure suivante :

Ici on remarque que la variable (Détecteur petite vitesse Niveau 0) est activée lorsque la variable (position from Encoder) est entre 260 et 2074

Notre objectif est de serrer cette zone et de la réduire par 26cm.

En se référant à la fiche technique de l'encodeur (voir annexe II),

Sa résolution vaut 1250 positions/mètre +/- 0.4mm

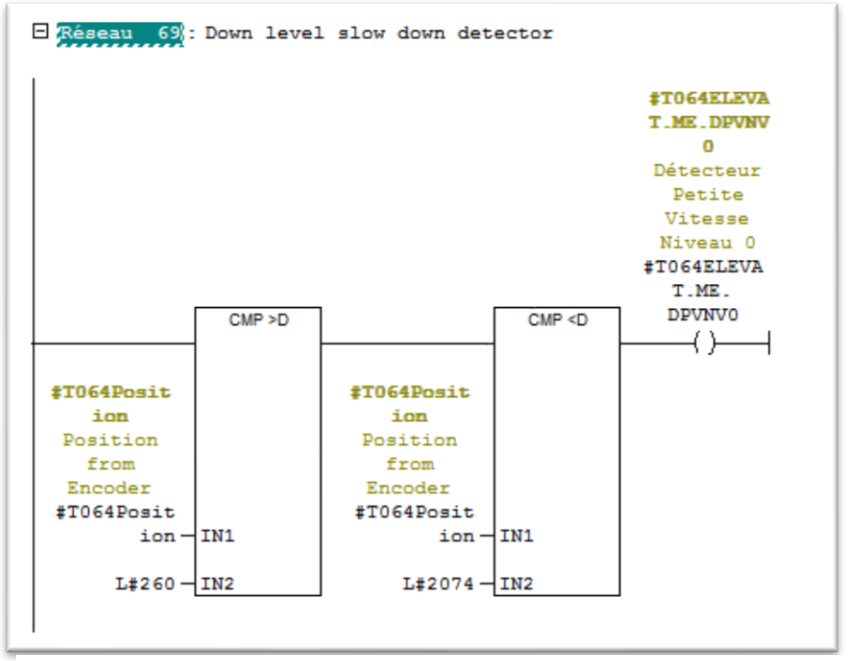

Figure 33 : Réseau de la gestion de la petite vitesse, niv0, élévateur 64

Alors 25cm correspond à environ 324 positions, ainsi, nous allons remplacer la valeur 2074 par 1750 (2074 - 324).

#### <span id="page-46-0"></span>**1.4 Ensemble (Table élévatrice 90, élévateur 92, table 128) Fonctionnement**

La table élévatrice 90 et l'élévateur 92 ont le même fonctionnement que la table élévatrice 62 et l'élévateur 64.

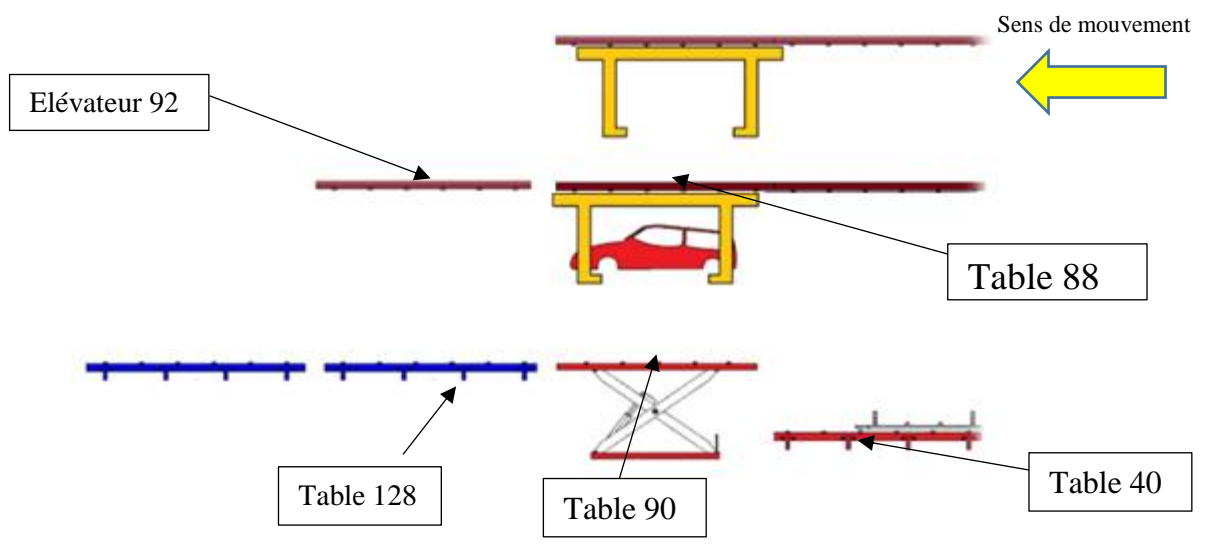

Figure 34 : Ensemble (tables 88, 90, 128, 40 et 92)

Après le passage de la caisse par les stations de robots 1,2 et 3, la caisse est prête maintenant pour continuer son chemin vers la station robotisé Bavolet, pour cela, elle doit être posée sur la luge.

L'ensemble caisse-balancelle sort de la table 88 vers l'élévateur 64, puis l'élévateur descend vers le niveau 0, pour poser la caisse sur la luge qui vient du sous-sol table 40, par l'intermédiaire de la table élévatrice 90, comme elle montre la figure suivante.

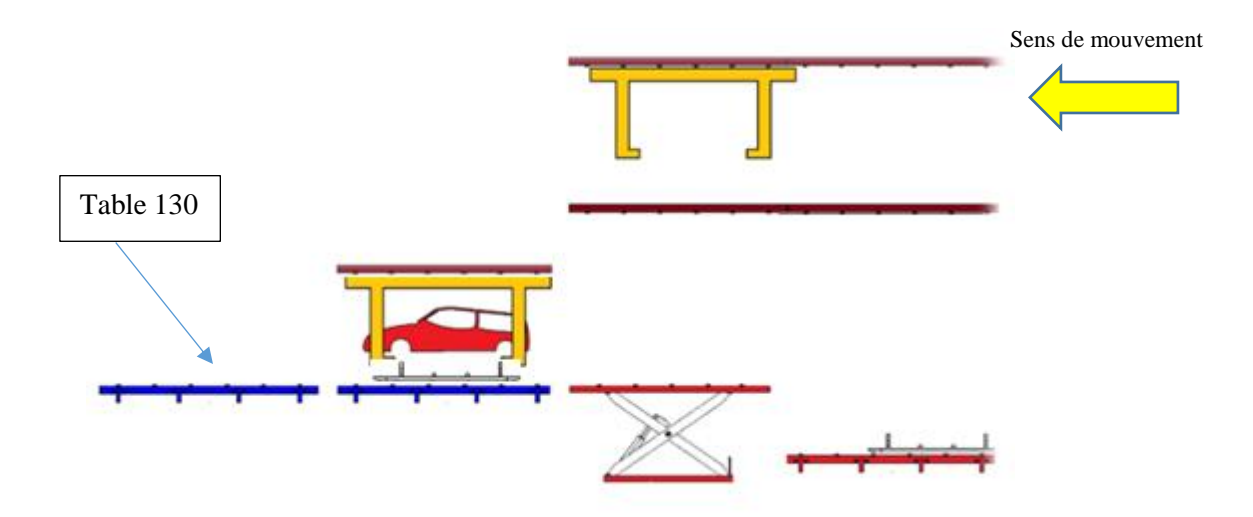

Figure 35 : Positionnement de la caisse sur la luge, table 128

Puis la caisse continuera son chemin vers la table 130, comme elle montre la figure cidessous.

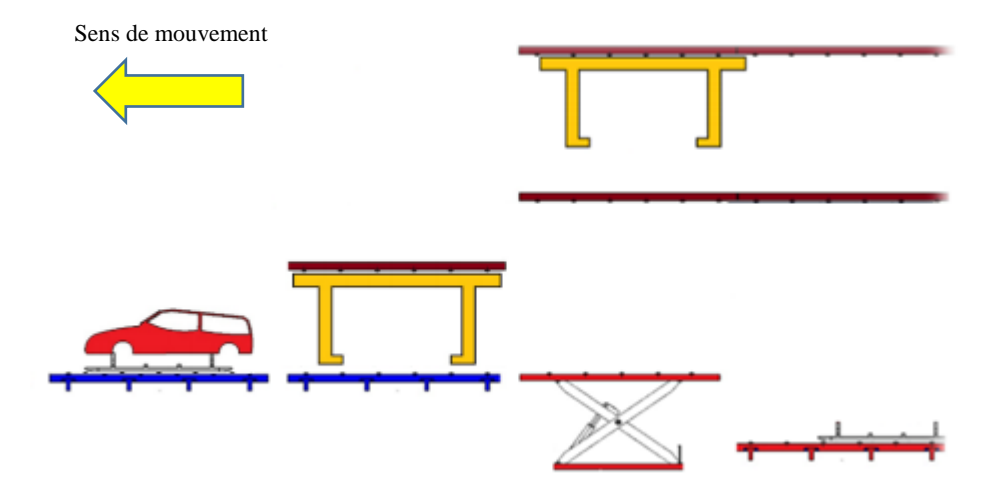

Figure 36 : déplacement de l'ensemble caisse-luge vers la table 130

#### **Objectif**

Notre objectif est d'augmenter les cadences de production des deux installations ciblées pour qu'elles dépassent l'objectif fixé à 65caisses/heure

#### <span id="page-48-1"></span>**Table élévatrice 90**

Le fonctionnement de cette table ressemble à celui de la table élévatrice 62.

#### **Action 1 :**

Augmenter la fréquence délivrée par le variateur de vitesse au motoréducteur de levage de la table élévatrice 90.

<span id="page-48-0"></span>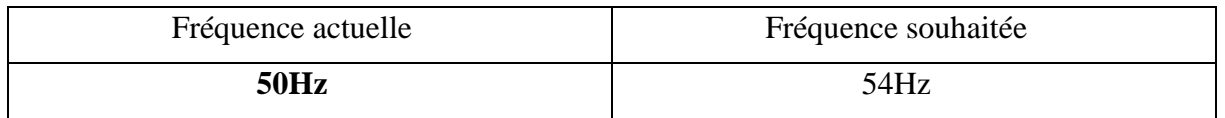

Tableau 7 : table des fréquences pour le moteur de levage de la table 90

#### **Action 2 :**

Le temps de la transition de la luge de la table 40 (sous-sol) vers la table élévatrice 90 représente une partie significative du Tcy technologique de cette dernière.

Nous allons chercher à réduire ce temps de transition, en déplacent le capteur (Forward Occupied) de la table 40 par 30cm vers le sens de flux.

La figure ci-contre, montre la position du capteur (Forward Occupied) par rapport à la table 40(sous-sol) et la position de la luge ci-dessus.

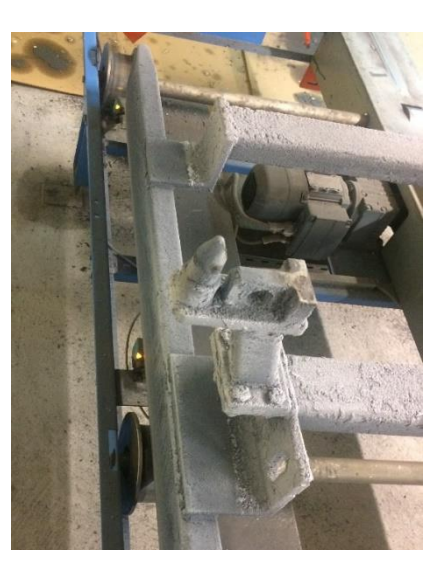

Figure 37 : table 40 (sous-sol)

#### **Action 3 :**

Cette action concerne la table 128, qui a pour objectif de fixer la luge et éliminer tout mouvement vertical ou transversal possible.

Elle est équipée par deux capteurs, (Forward Occupied) et (Slow Down Detector), voir figure suivante :

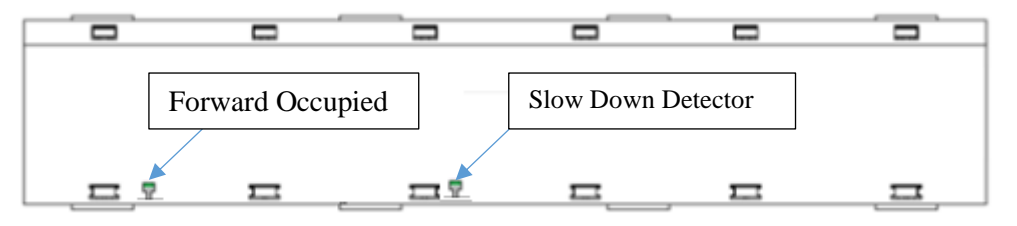

Figure 38 : dessin de la table 128

On a remarqué qu'il y a une distance très grande entre les deux capteurs, ainsi le motoréducteur de cette table fonctionne en petite vitesse dans une zone très large, comme elle montre la figure ci-dessous.

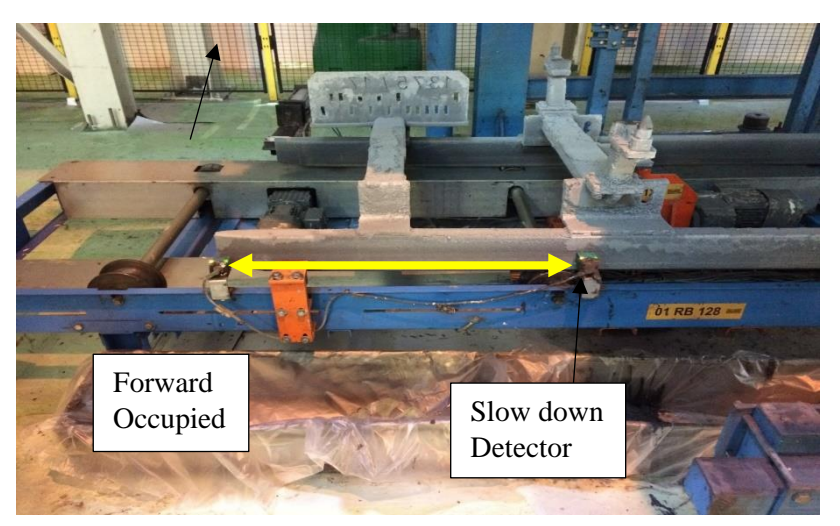

Figure 39 : Table 128

Cette grande distance entre les capteurs, engendre un temps supplémentaire au Tcy technologique de la table élévatrice 90, car, cette dernière ne doit quitter le niveau 0 vers le niveau (Sous-Sol) jusqu'à ce que le capteur (Forward Occupied) soit activé et les rouleaux de la table 128 s'arrêtent.

Notre action consiste à déplacer le capteur (slow down Detector) vers le sens de flux par 40cm.

#### $1.4.2$ **Elévateur 92**

#### <span id="page-50-0"></span>**Action 1 :**

La première action consiste à réduire la plage de fonctionnement en petite vitesse au niveau 1 et au niveau 2

Au niveau 1, nous allons réduire 10cm en haut et 10cm en bas, de la zone de fonctionnement en petite vitesse.

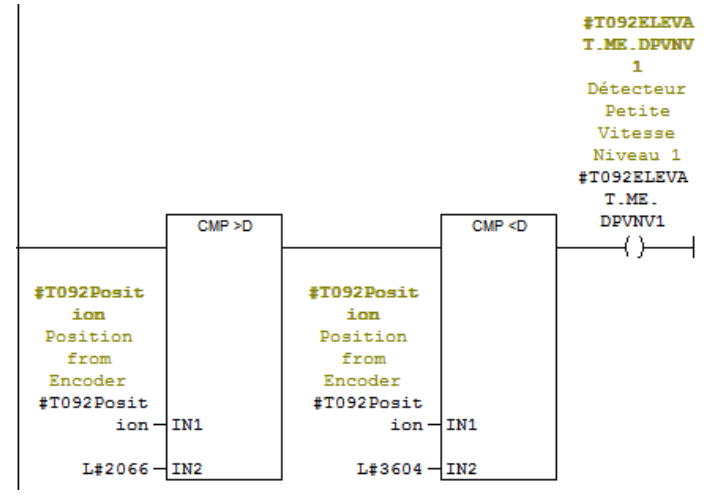

Figure 40 : réseau de la gestion de la petite vitesse, niv1, élévateur 92

Au niveau 2, nous allons réduire 15cm en bas, de la zone de fonctionnement en petite vitesse.

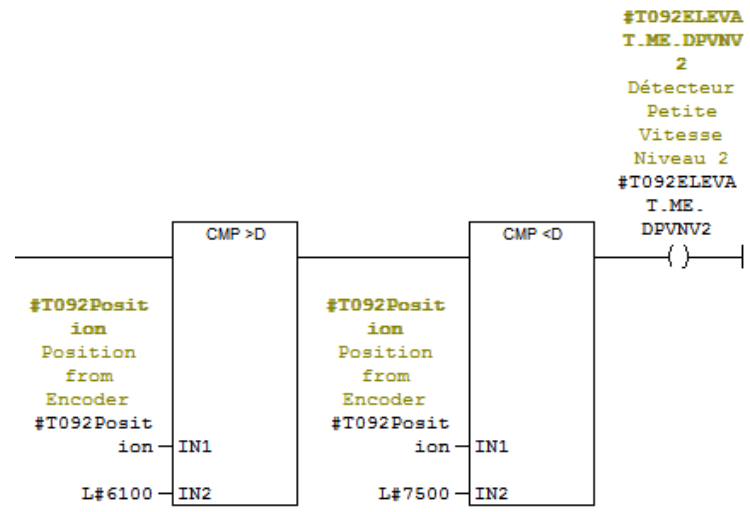

Figure 41 : réseau de la gestion de la petite vitesse, niv2, élévateur 92

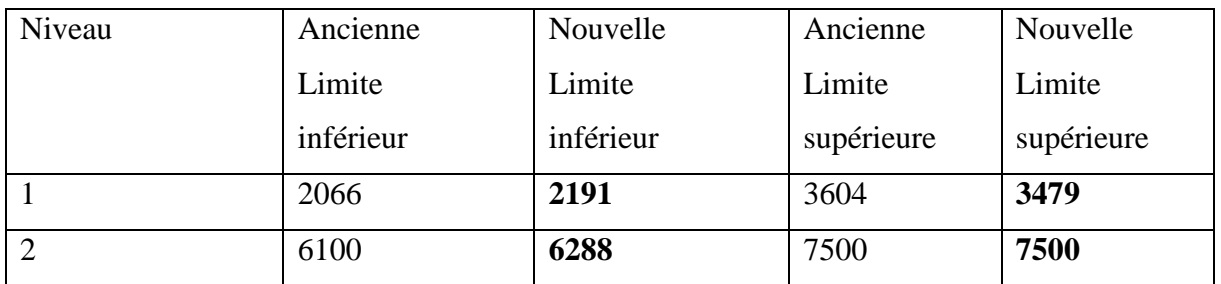

Tableau 8 : valeurs pour l'encodeur d'élévateur 92

#### **Action 2 :**

<span id="page-51-0"></span>Cette action consiste à accélérer la sortie de l'ensemble caisse-balancelle, de la table 88 vers la table 92, en agissant sur les fréquences délivrées aux motoréducteurs des deux tables.

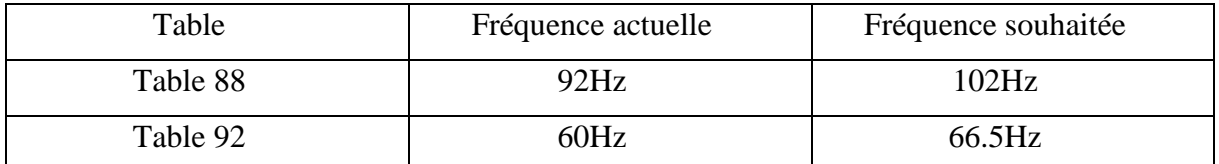

Tableau 9 : fréquences pour les moteurs des rouleaux des tables 88 et 92

$$
\frac{92}{60} = \frac{102}{66.5}
$$

#### <span id="page-51-2"></span><span id="page-51-1"></span>**1.5 Ensemble (Table 156, table 157)**

Après le passage par la station de traitement Infrarouge, si la caisse a besoin d'une retouche, elle passe vers « la CABINE RETOUCHE TÔLERIE/PEINTURE ». Si cette cabine est déjà occupée, la caisse doit attendre son tour jusqu'à la libération de la cabine.

Ce passage de la station IR vers la table 157 par l'intermédiaire de la table 156 s'effectue avec une très petite vitesse, ce qui engendre des retards en production et une saturation des stations en amont.

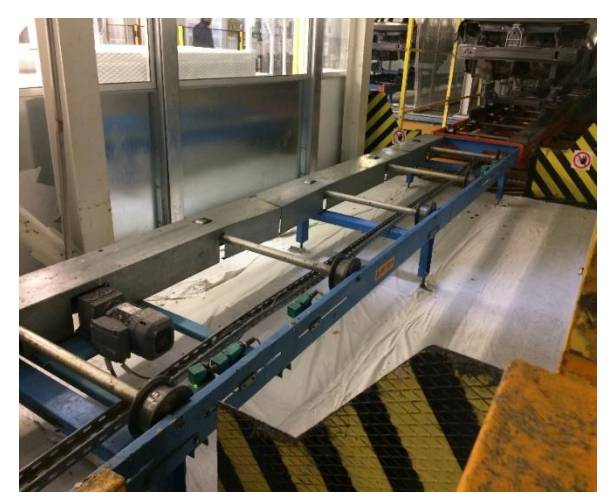

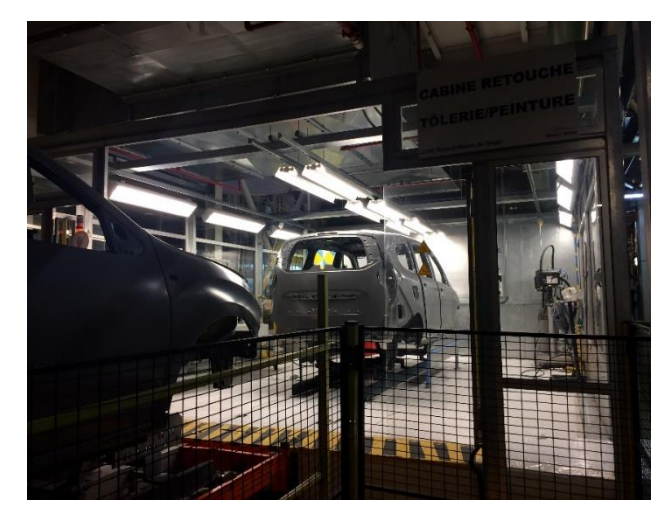

Figure 43 : table 157 Figure 42 : Cabine de retouche

#### **Action :**

Notre but est d'augmenter la vitesse de rotations des rouleaux de la table 156 et de la table 157, afin que les deux tables puissent transporter la caisse plus rapide.

Nous allons agir sur les fréquences délivrées par les variateurs de vitesse aux motoréducteurs des deux tables, en se référant à leurs plaques signalétiques.

| SEW - 2 PODR N/E<br><b>76646 Bruchsal/Germany</b><br>R87 DRS7 IS4B005 HR/JUN<br>01.1718737521.0001.11<br>Hz 50 r/min 1380/43<br>kW 0.37 S1<br>$\bullet$ Cos $\infty$ 0,70<br>Iso.Kl. 155(F) | Inverter duty VPWM<br>V220-242A/380-420Y<br>A2,15/1.24 | 3~IEC60034<br>eff% 66.6<br><b>TP 54</b>                             |
|----------------------------------------------------------------------------------------------------|--------------------------------------------------------|---------------------------------------------------------------------|
| i 32.40 Nm 83<br>IM M1<br>CLP 220 Miner Öl/0,301<br>kg 19.649                                                                                                    | 188 578 2.52                                           | Vbr 380-460 AC<br>Nm <sub>5</sub><br><b>BG1.5</b><br>Made in France |

Figure 44 : plaque signalétique, Table 157 Figure 45 : plaque signalétique, Table 156

| SEWOEURWE<br><b>76646 Bruchsal/Germany</b>                                 |                                    |                                                         |  |
|----------------------------------------------------------------------------|------------------------------------|---------------------------------------------------------|--|
| <b>R27 ORS71S4BE05HR/TF</b><br>01.1778236402.0020.12<br>Hz 50 rpm 1380/116 | Inverter duty VPWM<br>V230/400 A/Y | 3~IEC60034                                              |  |
| kw 0.37 S1<br>$\bullet$ Cos $\phi$ 0,70<br>u.s.Cl. 155(F)                  | A1,98/1,14                         | eff% 66,6<br><b>TP 54</b>                               |  |
| <b>RB118</b><br>IM M1<br>Nm 30<br>11,86                                    |                                    | <b>Vbr 400 AC</b><br>Nm <sub>2.5</sub><br><b>BGE1.5</b> |  |
| CLP 220 Miner Oil/0,251<br>31 15.007                                       | 188 578 2.52                       | Made in France                                          |  |

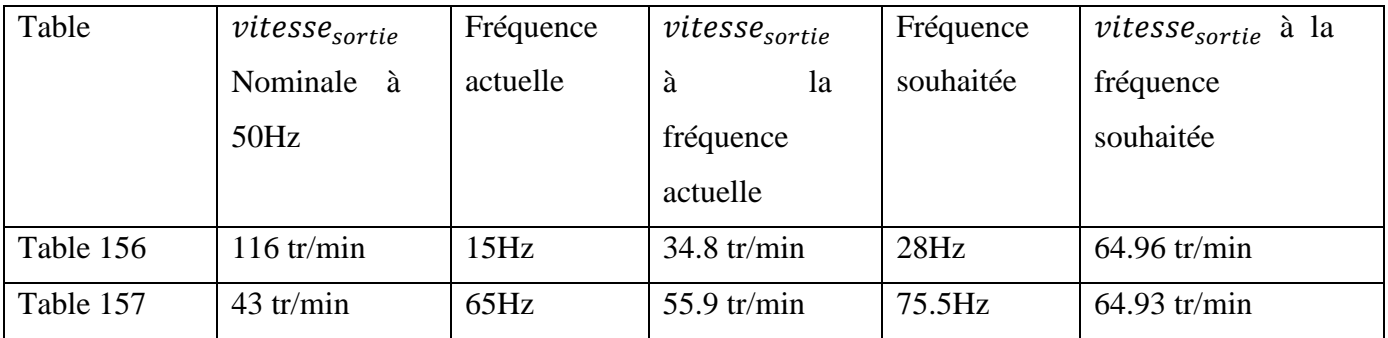

<span id="page-52-0"></span>Tableau 10 : Table des fréquences et des vitesses des rouleaux des tables 156 et 157

On remarque qu'avec les fréquences actuelles, même les vitesses des deux motoréducteurs ne sont pas synchronisées.

Les nouvelles fréquences qu'on a proposées, nous permettent d'augmenter les vitesses des deux motoréducteurs, en les gardant égales.

#### <span id="page-53-1"></span>**1.6 Élévateur 166**

#### **Fonctionnement**

Cet élévateur représente la dernière station de l'ensemble caisse-luge avant de quitter l'atelier MASTIC vers l'atelier ABV.

Il a deux niveaux, niveau 0 et niveau 1 et il ressemble aux deux élévateurs qu'on a traité précédemment, sauf que cet élévateur pour le contrôle de sa position et l'activation ou la désactivation de la petite vitesse, il utilise des capteurs inductifs qui s'active lorsqu'ils se misent à proximité d'une came métallique, comme elle montre la figure ci-contre :

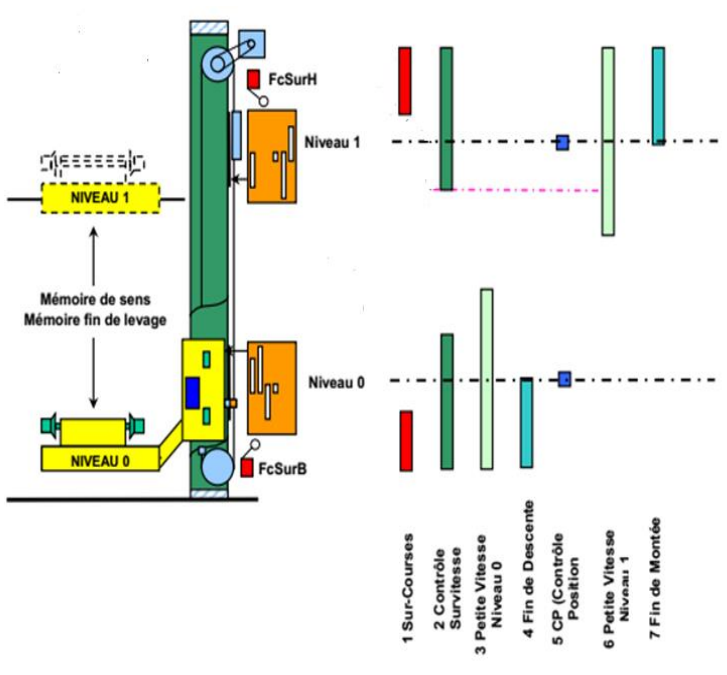

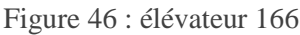

#### Action

Nous avons remarqué qu'au niveau 0, l'élévateur fonctionne en petite vitesse dans une zone très large, cela est dû à la longueur de la came métallique responsable de l'activation du capteur de la petite vitesse.

Nous allons réduire la longueur de cette came.

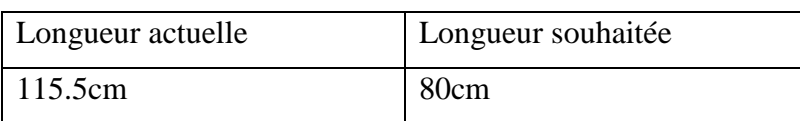

<span id="page-53-0"></span>Tableau 11 : longueur de la came de la petite vitesse

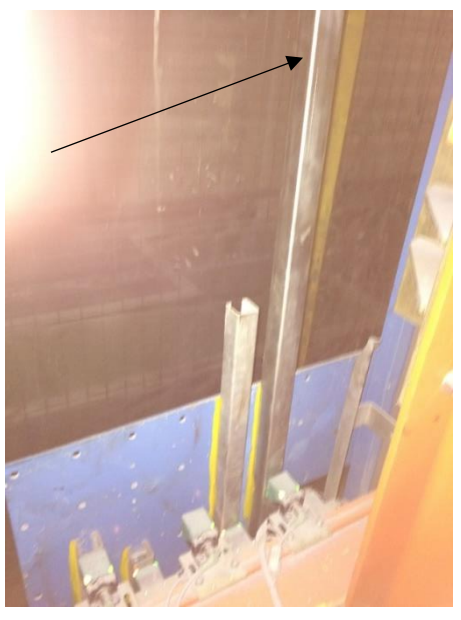

Figure 47 : Came métallique de la petite vitesse

Cela nous permet de réduire la plage du fonctionnement en petite vitesse au niveau 0, ainsi réduire le Tcy technologique de l'élévateur 166.

#### <span id="page-54-1"></span>**1.7 Conclusion :**

Dans ce chapitre, nous avons détaillé les différentes actions qui ont été discutées et validées par le service maintenance locale du département peinture, dans le prochain chapitre nous allons relever les gains des actions soldées et estimer ceux des actions encours.

#### <span id="page-54-2"></span>**2 Contrôler**

#### <span id="page-54-3"></span>**2.1 Introduction :**

Durant cette phase nous allons évaluer les gains des actions qui ont été mises en place et estimer les gains pour les actions en cours.

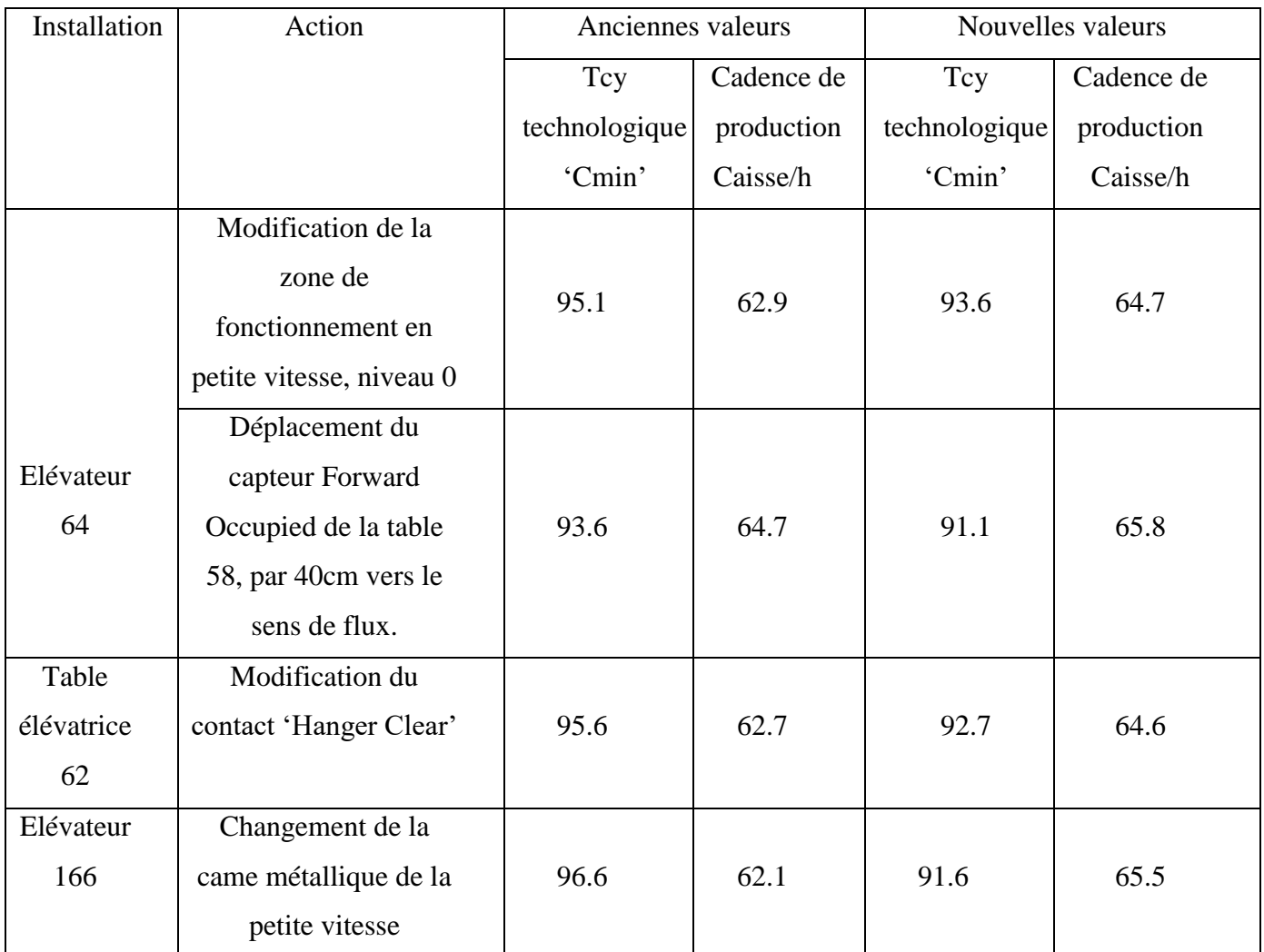

#### <span id="page-54-4"></span>**2.2 Actions soldées :**

<span id="page-54-0"></span>Tableau 12 : table des actions soldées

#### <span id="page-55-0"></span>**2.3 Actions en cours :**

Pour les actions en cours, nous avons estimé leurs gains apportés en se basant sur des calculs appropriés que nous allons présenter dans ce paragraphe :

#### <span id="page-55-1"></span>**Table élévatrice 90**

• Table élévatrice 90 : déplacement du capteur 'Slow Down Detector' de la table 128 par 40cm vers le sens de flux.

Soit  $t_{nv}$  le temps de transfert en petite vitesse et  $t_{Gv}$  le temps de transfert en grande vitesse, le temps de transfert  $t_{transfer}$  égale à

$$
t_{transfer} = t_{pv} + t_{Gv} = 6.10s + 6.35s = 12.45sec
$$

Sachant que :

$$
Pv = 0.154 \, m s^{-1} \, et \, Gv = 0.757 \, m s^{-1}
$$

$$
distance_{pv} = 94
$$
cm et distance<sub>gv</sub> = 481cm

Notre action consiste à réduire 40cm de la distance parcourue en PV

Alors les nouvelles distance égalent :

$$
distance_{pv}' = 54cm \text{ et distance}_{Gv}' = 521cm
$$

Ainsi le nouveau temps de transfert sera :

$$
t'_{transfer} = \frac{0.54}{0.154} + \frac{5.21}{0.757} = 10.38 \text{ sec}
$$

Notre action nous a permet de gagner **2.07sec** au niveau du temps de cycle technologique de la table élévatrice 90.

• Augmentation de la fréquence délivrée au moteur de levage de la table 90 à 54Hz

Nous avons les données d'entrée suivantes à 50Hz

$$
t_{montée} = t_{descente} = 7.49 \text{ sec}
$$

Nous allons calculer par suite les nouvelles valeurs de  $t_{montee}$  et  $t_{descente}$  à 54 Hz.

Pour cela nous allons utiliser la relation suivante :

$$
f_{50Hz}t_{montée} = f_{54Hz}. t_{montée}^{\prime\prime}
$$

Ainsi :  $t'_{montée} = t'_{descente} = 6.93 sec$ 

Alors nous avons gagné **1.12sec** au niveau du temps de cycle technologique de la table élévatrice 90.

• Déplacement du capteur Forward Occupied de la table 40 (sous-sol) vers le sens de flux.

La distance parcourue par la luge allant de la table 40 sous-sol vers la table 90 égale à 495cm, dans une durée de 08.93sec, ainsi la vitesse de transfert égale à 0.554m/s

Notre action consiste à réduire cette distance par 40cm, ainsi le temps de transfert sera égale à 8.05sec, alors nous allons gagner **0.88sec**.

En total, les 3 actions nous permettent de gagner :

$$
0.88 + 1.12 + 2.07 = 4.07 sec
$$

#### <span id="page-56-0"></span>**Table élévatrice 62**

• Augmentation de la fréquence délivrée au moteur de levage de la table 62 à 54 Hz

Nous avons à la fréquence de 52Hz les données suivantes :

$$
t_{montée} = t_{descente} = 9.36 sec
$$

A une fréquence de 54 Hz, nous allons arriver à :

$$
t'_{montée} = t'_{descente} = 8.66 sec
$$

Ainsi on gagnera **1.4sec** au niveau du temps de cycle technologique de la table élévatrice 62

#### <span id="page-56-1"></span>**Elévateur 64**

• Accélérer la sortie de la balancelle de la table 64 vers la table 66

Notre action consiste à augmenter les fréquences délivrées par les variateurs de vitesse des deux moteurs qui entrainent les rouleaux des tables 64 et 66 :

Nous allons raisonner seulement sur la table 66.

Nous avons  $t_{transfer}$  = 9s le temps de transfert de la table 64 vers la table 66 à une fréquence de 102 Hz, à 115 Hz nous aurons  $t_{transfer'}^{\prime} = 7.98 sec$ 

Nous allons par suite gagner **1.02sec** au niveau du temps de cycle technologique de l'élévateur 64

#### <span id="page-56-2"></span>**Elévateur 92**

• Accélérer la sortie de la balancelle de la table 88 vers la table 92.

Notre action consiste à augmenter les fréquences délivrées par les variateurs de vitesse des deux moteurs qui entrainent les rouleaux des tables 88 et 92.

Nous allons raisonner sur la table 88.

Nous avons  $t_{transfer} = 10s$  le temps de transfert de la table 88 vers la table 92 à une fréquence de 92 Hz, à 102 Hz nous aurons  $t_{transfer'}' = 9.01 sec$ 

Nous allons par suite gagner **0.99sec** au niveau du temps de cycle technologique de l'élévateur 92

• Réduire les zones de fonctionnement en petite vitesse aux niveaux 1 et 2.

Cette action consiste à réduire la zone de fonctionnement en Petite vitesse au niveau 1 par 20cm en total et au niveau 2 par 15cm.

La distance parcourue en PV au niveau 1 vaut 1 mètre (en 2sec) et celle de niveau 2 vaut 75cm (en 1.5sec).

La petite vitesse vaut 0.5m/s et la grande vitesse vaut 1.6m/s

$$
gain = \left(\frac{0.2}{0.5} - \frac{0.2}{1.6}\right) + \left(\frac{0.15}{0.5} - \frac{0.15}{1.6}\right) = \underline{0.48 \sec}
$$

En total nous gagnerons **1.47 sec.**

Les résultats obtenus seront représentés sur le tableau suivant :

| Installation | Action                    | Valeurs actuelles |            | Valeurs estimées |            |
|--------------|---------------------------|-------------------|------------|------------------|------------|
|              |                           | Tcy               | Cadence de | Tcy              | Cadence de |
|              |                           | technologique     | production | technologique    | production |
|              |                           | 'Cmin'            | $C/h$ '    | 'Cmin'           | $C/h$ '    |
|              | Déplacement du            |                   |            | 87.354           | 68.68      |
|              | capteur SLOW              |                   |            |                  |            |
|              | DOWN de la table          |                   |            |                  |            |
|              | 128 par 40cm vers le      |                   |            |                  |            |
|              | sens de flux              |                   |            |                  |            |
|              | Augmentation de la        |                   |            |                  |            |
|              | fréquence délivrée au     | 94.138            |            |                  |            |
| Table        | moteur de levage de la    |                   | 63.73      |                  |            |
| élévatrice   | table 90 à 54Hz           |                   |            |                  |            |
| 90           | Déplacement du            |                   |            |                  |            |
|              | capteur Forward           |                   |            |                  |            |
|              | Occupied de la table      |                   |            |                  |            |
|              | 40 (sous-sol) vers le     |                   |            |                  |            |
|              | sens de flux              |                   |            |                  |            |
|              | Accélérer la sortie de    |                   | 63.51      | 92.011           | 65.20      |
|              | la balancelle de la       |                   |            |                  |            |
|              | table 88 vers la table    |                   |            |                  |            |
|              | 92                        |                   |            |                  |            |
| Elévateur    | Réduire les zones de      | 94.461            |            |                  |            |
| 92           | fonctionnement en         |                   |            |                  |            |
|              | petite vitesse aux        |                   |            |                  |            |
|              | niveaux 1 et 2            |                   |            |                  |            |
| Table        | Augmentation de la        |                   |            |                  |            |
| élévatrice   | fréquence délivrée au     |                   | 64.66      | 90.456           | 66.33      |
| 62           | moteur de levage de la    | 92.79             |            |                  |            |
|              | table 62 à 54Hz           |                   |            |                  |            |
| Elévateur    | Accélérer la sortie de la |                   |            |                  |            |
| 64           | balancelle de la table 64 | 91.16             | 65.81      | 89.46            | 67.06      |
|              | vers la table 66          |                   |            |                  |            |

<span id="page-58-0"></span>Tableau 13 : table des actions en cours

#### <span id="page-59-0"></span>**Ensemble table 156 et 157 :**

L'expérience montre qu'en moyenne, ce passage s'effectue 15 fois par shift, notre action permet de gagner du temps estimé à 4sec équivalent de 6.66 Cmin à chaque passage, sur une journée de 3 shifts, c'est l'équivalent de 3 caisses supplémentaires.

#### <span id="page-59-1"></span>**Station robotisée bavolet**

En attendant la mise en place d'affiche d'action que nous avons proposé, nous avons envisagé une solution provisoire, pour lutter contre le défaut de mesure.

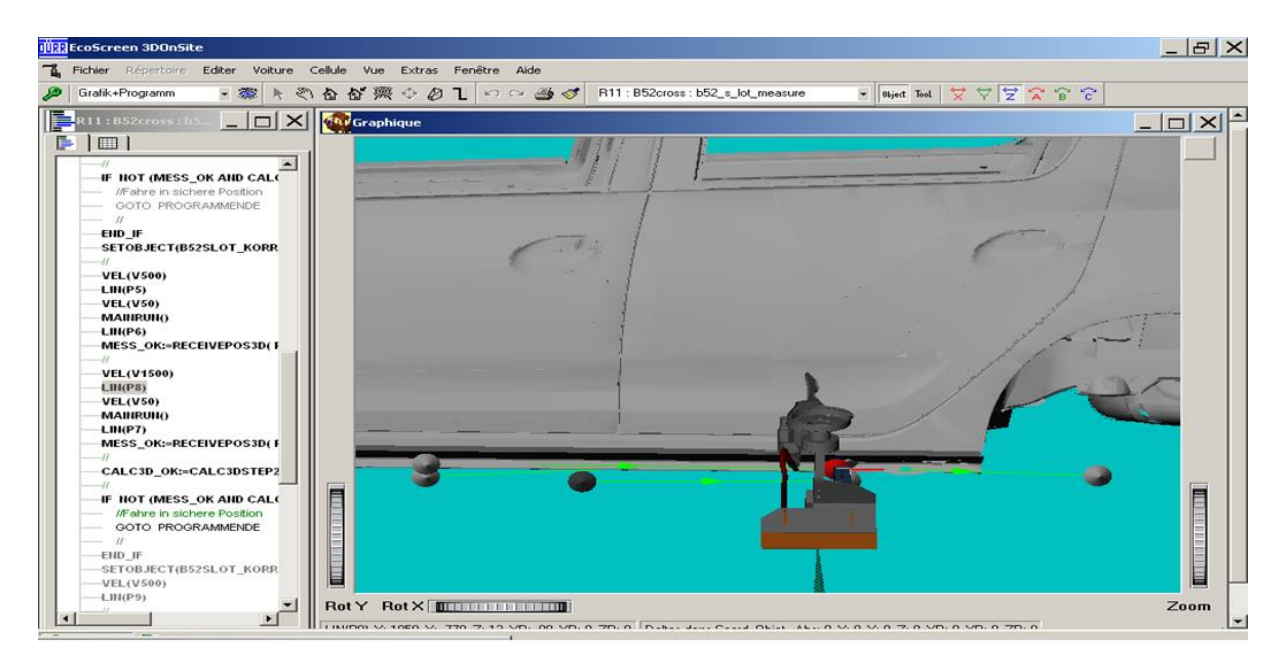

Figure 48 : trajectoire du robot BAVOLET

La figure ci-dessus montre la trajectoire du robot bavolet dans la phase de prise de mesure avant l'application du Mastic, nous avons proposé de décaler le point de départ de mesure par une distance suffisante pour éviter cette courbure qui cause l'arrêt de la station.

Cette distante a été fixer à 7.7cm par le roboticien du département

#### <span id="page-60-0"></span>**2.4 Conclusion**

Le graphe suivant, nous permet d'avoir une vision claire sur les cadences de productions des installations ciblées avant, après et estimée.

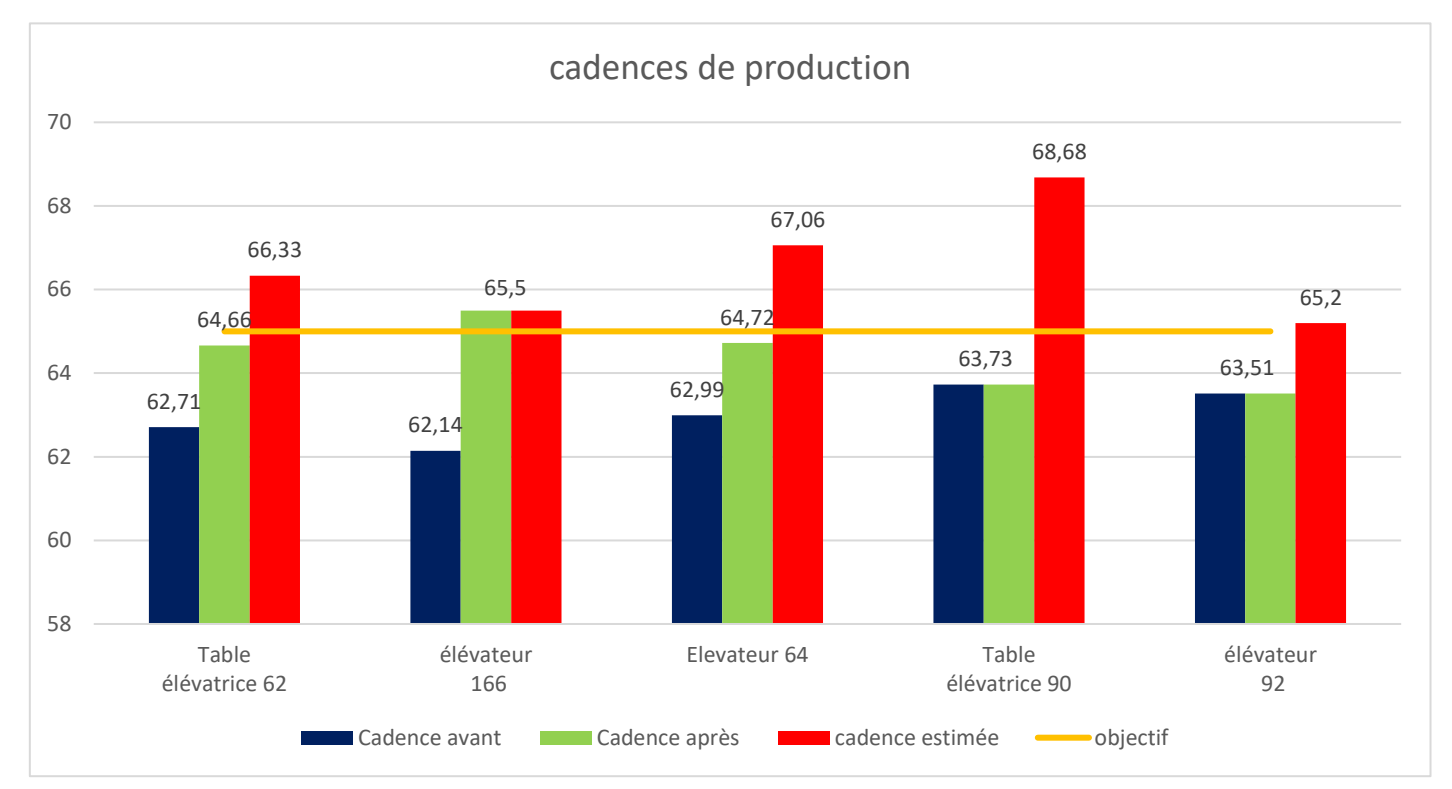

Figure 49 : cadences de production avant, après et estimée

#### <span id="page-60-1"></span>**2.5 Actions programmées en avenir :**

Pour les stations robotisées 1,2 et 3, nous étudions les possibilités de mettre en place des actions, qui visent d'augmenter leurs cadences de production, soit :

- ➢ En jouant sur les vitesses des axes du robots, sans influencer sur la qualité d'injection du MASTIC
- ➢ En augmentant les vitesses de rotation des rouleaux des tables, pour accélérer la transition d'ensemble caisse-balancelle.

# Conclusion générale

Répondant à la demande incessante du marché locale et international, L'usine Renault de Tanger, opte à améliorer les indicateurs de performance de ces départements et ateliers, c'est dans ce cadre s'inscrit notre projet de PFE intitulé : « **Amélioration du rendement opérationnel d'unité aérienne d'atelier Mastic »** qui a pour but d'améliorer l'indicateur de performance d'atelier mastic nommé, RO ou rendement opérationnel.

Pour réussir ce projet, on a adopté une méthodologie ordonnée et rigoureuse qui est la démarche DMAIC qui se compose de 5 étapes dont les initiales forment l'acronyme DMAIC

Dans un premier temps dans la phase 'Définir', on a défini l'objectif de l'étude qui est d'augmenter les cadences de production des différentes installations qui constituent l'atelier Mastic UET aérienne à 65 caisses par heure. Ainsi la description du périmètre de projet et on a effectué une analyse AMDEC des risques liés au projet.

Ensuite, on a passé à la phase de la prise des mesures et la collecte des données 'Mesurer' afin de les analyser et de dégager les postes critiques coté temps d'arrêt et les postes goulots coté cadence de production dans la phase 'Analyser', les principaux postes, étaient : station robotisé BAVOLET, Tables élévatrices 62 et 90, élévateurs 64,92 et 166 et les tables 156 et 157.

L'avant dernière phase de la démarche 'Innover' était caractérisée par l'élaboration de la fiche d'actions pour lutter contre le défaut de mesure qui subit la station BAVOLET et par l'étude des différentes actions qui visent à réduire le temps de cycle des postes ciblés.

Finalement la dernière phase 'Contrôler' était consacrée au calcul et estimation des gains apportés par les actions soldées et les actions en cours.

La mise en place complète des actions que nous avons proposé et présenté au service maintenance locale du département peinture permet d'atteindre l'objectif de notre projet et d'atteindre des cadences de production plus que 65 caisses par heure et par conséquent d'améliorer le Rendement opérationnel d'UET aérienne d'atelier Mastic.

# Bibliographie

#### Documents constructeurs :

[1] : Technical Project Electricity, Renault, Manutention MASTICS/MASMAN ARM.A, 854 pages

- [2] : Dossier FB SIEMENS, Fonction Variateur de Manutention Standard, 76 pages
- [3] : Documentation technique d'encodeur WCS3B-LS221 3 pages
- [4] : Documentation technique types MASTIC

#### Cours académiques consultés :

[5] : Madame TAJRI Ikram, Six sigma, Une méthode de maîtrise de la variabilité, FSTF 2018

#### Site internet :

- [6] :<https://www.manager-go.com/management-de-la-qualite/methode-dmaic.htm>
- [7] : <http://www.commentprogresser.com/outilresolutionprobleme.html>

Annexe A

# FICHE TECHNIQUE TYPES MASTIC

# **BETAGUARD DC 2008ES**

# **DESSOUS DE CAISSE**

### Description:

Le BETAGUARD DC 2008ES est un plastisol PVC pulvérisable, basse densité, développé pour protéger les soubassements de véhicules contre le gravillonnage ; une épaisseur de 350 µm (après cuisson) de DC 2008ES permet d'obtenir une excellente protection contre la corrosion et le gravillonnage.

Les zones non soumises à un gravillonnage intensif peuvent être protégées avec seulement 300 µm de DC 2008ES, ce qui assurera une très bonne protection contre la corrosion, tout en rendant possible une diminution du coût de traitement du véhicule.

Le DC 2008ES est compatible avec les primaires, bases, et vernis usuels. Il est compatible avec les cuissons « Gamme Courte ».

### Caractéristiques techniques :

Nature chimique Plastisol PVC Couleur Gris foncé Masse volumique  $1.11 \pm 0.02$  g/cm3 Extrait sec (30 min /150°C) 92±2% Viscosité (Rhéologie : mobile MSC 4 0.40 – 0.60 Pa.s à 23°C *(ajustable en fonction de l'application)* Seuil d'écoulement 300 - 450 Pa *(ajustable en fonction de l'application)* Support Cataphorèse type PPG génération VI, KANSAI NT200R Dupont EC 3000 LD, BASF Cathoguard 500 & 900. Résistance à la coulure Pas de coulure pour une épaisseur de 4 mm de produit pulvérisé Compatibilité peinture Compatible avec les apprêts et les laques et vernis de l'industrie automobile

Conditions de cuisson : minimum 15 min.  $/ 140^{\circ}$ C (dont 5 min. $/145^{\circ}$ C) maximum 60 min. / 170°C

Résistance à la traction cisaillement > 1,2 Mpa, rupture cohésive, à l'initial et après H7

Résistance au grenaillage 350 µm film sec: H0 > 190 sec, H7 > 145 sec

Résistance à la corrosion Pas de corrosion sous mastic après 1000 Hr de brouillard salin, sous une épaisseur de 300 µm film sec

Absorption d'eau Après 10 jours dans l'eau à 55°C, absorption < 8%, sans corrosion sous-jacente Stabilité thermique > 45 min/180°C

Durée de vie 2 mois après livraison à une température de stockage comprise entre 5 et 35°C

Température d'application 20 à 35°C Conditionnement Fûts 200 l, container 1000 l, vrac

# **BETAGUARD EP 4000ES**

# **ETANCHEITE PULVERISABLE /EXTRUDABLE**

### Description:

Le BETAGUARD EP 4000ES est un plastisol PVC pulvérisable et/ou extradable, très basse densité, développé pour assurer la fonction étanchéité, et protéger l'intérieur de l'habitacle contre les entrées d'eau. Il est également compatible avec les primaires, bases, et vernis usuels, y compris les peintures hydrodiluables, et on peut l'utiliser comme étanchéité d'aspect.

L'EP 4000ES apporte de plus une excellente résistance contre la corrosion.

La gélification est effective après cuisson dans les étuves peintures. Il est compatible avec les cuissons « Gamme Courte ».

Ses caractéristiques de viscosité lui permettent d'être pulvérisé à basse pression avec des buses très fines, ce qui permet d'obtenir un débit pulvérisé très faible, et de réaliser l'étanchéité du véhicule avec une quantité minimale de produit.

### **Caractéristiques techniques :**

Nature chimique Plastisol PVC Couleur Blanc cassé (RAL 1013) Masse volumique Env. 1.02±0.03 g/cm3 Extrait sec (30 min /165 $^{\circ}$ C) > 92% Viscosité (Rhéologie : mobile MSC 4 0.40 – 0.60 Pa.s at 23°C Seuil d'écoulement 250-400 Pa Support Cataphorèse type PPG génération VI, EC3000LD, KANSAI NT200R, BASF Cathoguard 500 & 900. Résistance à la coulure Pas de coulure pour une épaisseur de 4 mm de produit pulvérisé Compatibilité peinture Compatible avec les apprêts et les laques et vernis de l'industrie automobile, y compris les bases à l'eau Conditions de cuisson : minimum 15 min. / 140°C (dont 5 min. /145°C) maximum 60 min. / 170°C Résistance à la traction cisaillement > 1,2 MPa, rupture cohésive

Résistance à la corrosion Pas de corrosion sous mastic après 240 H d'immersion dans de l'eau à 55°C, produit appliqué sur tôle phosphatée

Stabilité thermique 30 min/180°C

Durée de vie 2 mois après livraison à une température de stockage comprise entre 5 et 35°C

Température d'application 20 à 35°C Conditionnement Fûts 200 l, container 1000 l, vrac

# **BETAGUARD EP4000HV ES**

## **ETANCHEITE EXTRUDABLE**

#### Description:

Le BETAGUARD EP4000HV ES est un plastisol PVC extradable, très basse densité, développé pour assurer la fonction étanchéité, et protéger l'intérieur de l'habitacle contre les entrées d'eau. Il est également compatible avec les primaires, bases, et vernis usuels, y compris les peintures hydrodiluables, et on peut l'utiliser comme étanchéité d'aspect.

L'EP4000HV ES apporté de plus une excellente résistance contre la corrosion.

La gélification est effective après cuisson dans les étuves peintures.

Ses caractéristiques de viscosité lui permettent de réaliser l'étanchéité du véhicule avec une quantité minimale de produit.

### **Caractéristiques techniques :**

Nature chimique Plastisol PVC Couleur Blanc cassé (RAL 1013)

Masse volumique Env. 1.02±0.03 g/cm3

Extrait sec (30 min /165 $^{\circ}$ C) > 92% Seuil d'écoulement 450 – 520 Pa

Support Cataphorèse type PPG génération VI, EC3000LD, KANSAI NT200R, BASF Cathoguard 500 & 900.

Résistance à la coulure Pas de coulure pour une épaisseur de 4 mm de produit pulvérisé Compatibilité peinture Compatible avec les apprêts et les laques et vernis de l'industrie automobile, y compris les bases à l'eau

Conditions de cuisson : minimum 15 min. / 140°C (dont 5 min. /145°C) maximum 60 min. / 170°C Résistance à la traction cisaillement > 1.2 MPa, rupture cohésive Résistance à la corrosion Pas de corrosion sous mastic après 240 H d'immersion dans de l'eau à 55°C, produit appliqué sur tôle phosphatée Stabilité thermique 30 min/180°C Durée de vie 2 mois après livraison à une température de stockage comprise entre 5 et 35°C

Température d'application 20 à 30°C Conditionnement Fûts 200 l, container 1000 l, vrac

# **REVOSOL EP 270**

# **PRODUIT DE LIAISON**

### Description:

Le REVOSOL EP 270 est un plastisol PVC extradable, développé spécialement pour servir de produit de liaison entre les panneaux et les raidisseurs ; après cuisson dans les étuves peinture, on obtient une liaison souple permettant d'éliminer les phénomènes de vibration des panneaux extérieurs. Il est également doté d'excellentes caractéristiques de résistance à la corrosion.

#### **Caractéristiques techniques :**

**Nature chimique** Plastisol PVC **Couleur** Gris clair (RAL 7035) **Masse volumique** Env. 1.44 g/cm3 **Extrait sec (30 min /165°C)** > 98% **Viscosité Severs 3**00 – 500 g/min **(buse n° 4, diamètre 4 mm) Support** Cataphorèse type PPG génération VI, KANSAI NT200R Dupont EC 3000 LD, BASF Cathoguard 500 & 900. **Résistance à la coulure** Pas de coulure / glissement avec des cordons extrudés d'un diamètre allant jusqu'à 15 mm Conditions de cuisson : minimum 20 min. / 140°C (temps palier) maximum 60 min. / 170°C Résistance à la traction cisaillement > 2.5 Mpa, rupture cohésive Résistance à la corrosion Pas de propagation de corrosion sous-produit après 500 Hr de brouillard salin Stabilité thermique 30 min/180°C DLU 2 mois après livraison à une température de stockage comprise entre 5 et 35°C

#### Application :

Système d'application Pompable à température ambiante avec des pompes à palettes si elles peuvent développer un minimum de 200 bars (avant régulateur) Extrudable avec des buses d'application usuelles

Température d'application 20 à 35°C Conditionnement Fûts 200 l, container 1000 l, tambours 30l

# Annexe B

# FICHE TECHNIQUE ENCODEUR

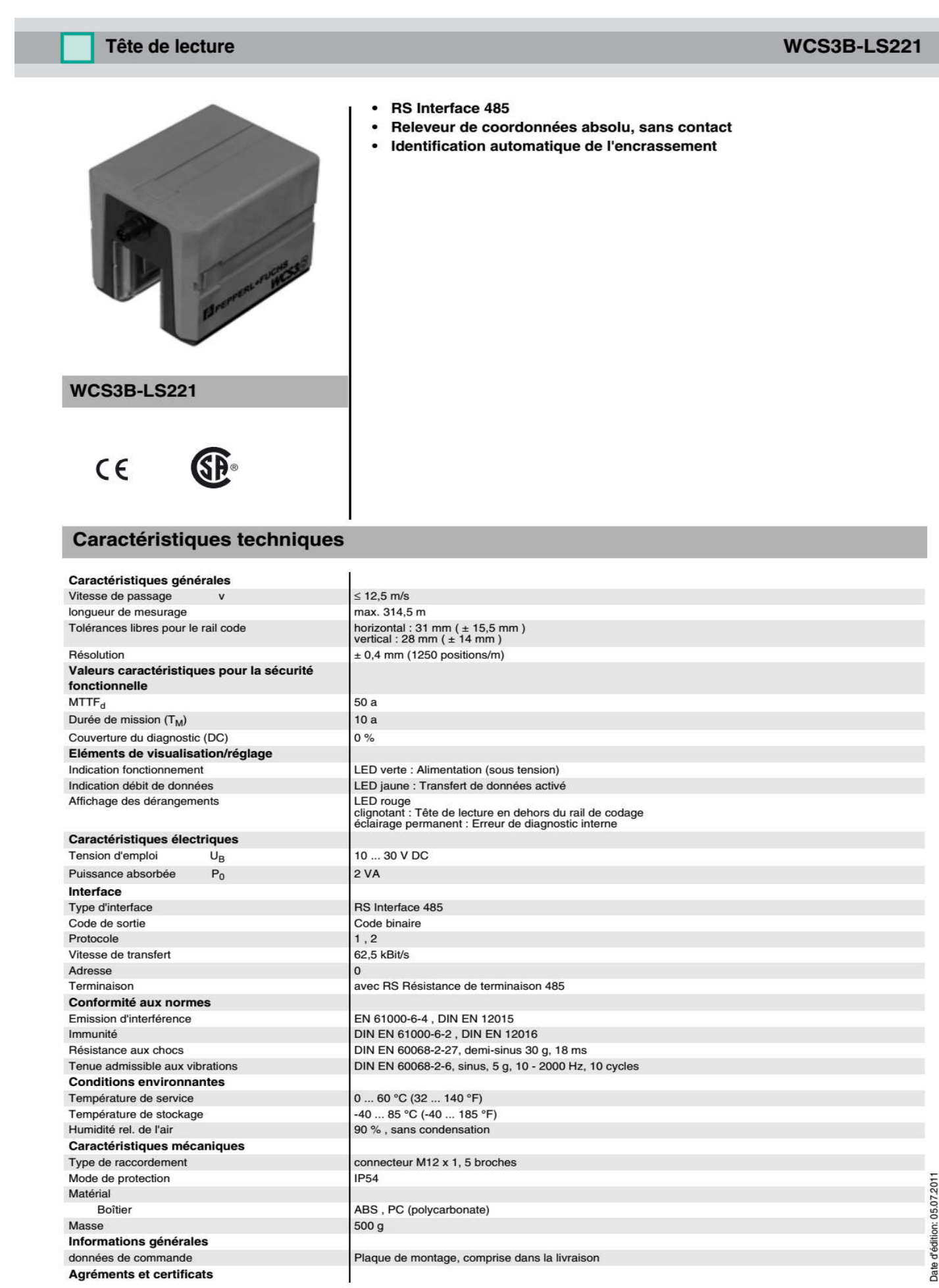

Sous réserve de modifications en raison d'améliorations techniques Pepperl+Fuchs SARL • FRANCE • 12 ave. des Tropiques • 91955 Courtaboeuf Cedex • tél. 01 60 92 13 13 • fax 01 60 92 13 25<br>Pepperl+Fuchs N.V./S.A. • BELGIQUE • Metropoolstraat 11 • 2900 Schoten • tél. 03/644.25.00 • fax 03/6

1

Copyright Pepperl+Fuchs, Printed in Germany

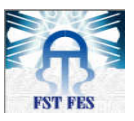

Université Sidi Mohamed Ben Abdellah Faculté des Sciences et Techniques de Fès Département de Génie Industriel

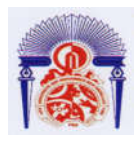

# Résumé :

L'industrie automobile est confrontée à de profondes mutations de la demande avec une croissance dans les économies de marché émergentes et une concurrence pure et parfaite. Le succès d'une entreprise est directement lié à sa capacité de maintenir de façon constante une production de qualité supérieure à moindre coût, donc, performer en permanence l'outil de production en terme technique et organisationnelle devient une priorité. Dans ce contexte, Renault Tanger Exploitation cherche toujours à améliorer l'efficacité de production dans ses ateliers. C'est dans ce cadre qu'intervient notre stage, qui s'est déroulé au sein de l'atelier Mastic – Unité Aérienne du département Peinture et qui s'intègre dans la démarche globale d'amélioration du rendement opérationnel. Dans un premier temps nous avons calculé les temps de cycle des différentes installations ainsi leurs cadences de production, nous avons pu dégager les postes les plus critiques sur lesquels nous devons agir, puis nous étions amenés à effectuer une analyse des pannes qui subit l'unité aérienne en utilisant les outils de la démarche de résolution des problèmes. Après qu'on a trouvé les points goulots et les postes critique de l'unité aérienne, nous étions amenés à élaborer nos plans d'actions, pour lutter contre les défauts qui subit la station robotisée bavolet, et pour améliorer le Tcy technologique des installations ciblées.

Mots clés: Automatisation, Step7, Amélioration continue, démarche 6sigma, DMAIC

Abstract:

The automotive industry is facing profound shifts in demand with growth in emerging market economies and pure and perfect competition. The success of a business is directly related to its ability to consistently maintain high quality output at a lower cost, therefore, constantly performing the production tool in technical and organizational terms becomes a priority. In this context, Renault Tanger Exploitation is always looking to improve production efficiency in its workshops. It is in this context that our internship took place, which took place within the Mastic - Air Unit workshop of the Painting department and which is part of the overall approach to improve operational performance. Firstly, we calculated the cycle times of the different installations and their production rates, we were able to identify the most critical positions on which we have to act, then we had to carry out a breakdown analysis that undergoes unity. using the tools of the problem-solving approach. After we found the bottlenecks and the critical positions of the air unit, we were led to develop our action plans, to fight against the defects that undergoes the robotic station bavolet, and to improve the technological Tcy of the installations targeted.

keywords : automating, Step7, continous impovement, gait 6sigma, DMAIC